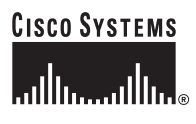

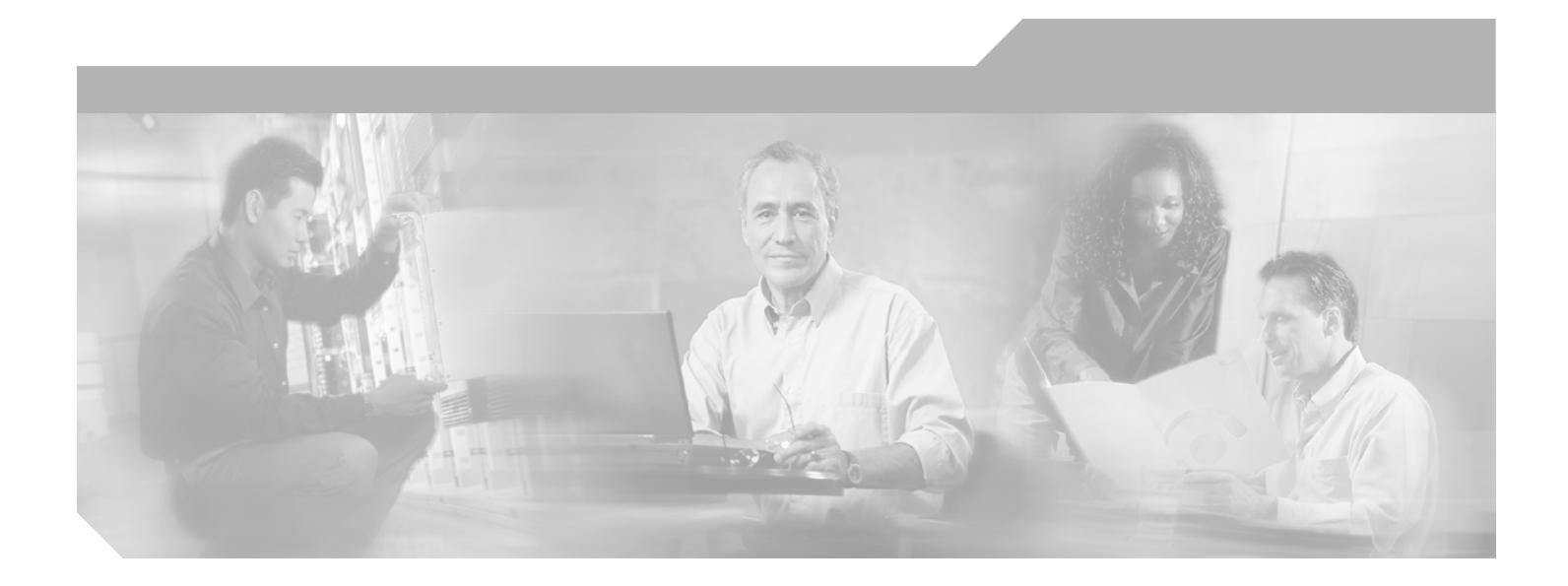

# **Cisco 4x InfiniBand HCA Expansion Card for IBM BladeCenter User Guide**

### **Corporate Headquarters**

Cisco Systems, Inc. 170 West Tasman Drive San Jose, CA 95134-1706 USA <http://www.cisco.com> Tel: 408 526-4000 800 553-NETS (6387) Fax: 408 526-4100

Text Part Number: 78-17837-01

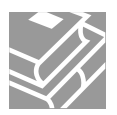

THE SPECIFICATIONS AND INFORMATION REGARDING THE PRODUCTS IN THIS MANUAL ARE SUBJECT TO CHANGE WITHOUT NOTICE. ALL STATEMENTS, INFORMATION, AND RECOMMENDATIONS IN THIS MANUAL ARE BELIEVED TO BE ACCURATE BUT ARE PRESENTED WITHOUT WARRANTY OF ANY KIND, EXPRESS OR IMPLIED. USERS MUST TAKE FULL RESPONSIBILITY FOR THEIR APPLICATION OF ANY PRODUCTS.

THE SOFTWARE LICENSE AND LIMITED WARRANTY FOR THE ACCOMPANYING PRODUCT ARE SET FORTH IN THE INFORMATION PACKET THAT SHIPPED WITH THE PRODUCT AND ARE INCORPORATED HEREIN BY THIS REFERENCE. IF YOU ARE UNABLE TO LOCATE THE SOFTWARE LICENSE OR LIMITED WARRANTY, CONTACT YOUR CISCO REPRESENTATIVE FOR A COPY.

The Cisco implementation of TCP header compression is an adaptation of a program developed by the University of California, Berkeley (UCB) as part of UCB's public domain version of the UNIX operating system. All rights reserved. Copyright © 1981, Regents of the University of California.

NOTWITHSTANDING ANY OTHER WARRANTY HEREIN, ALL DOCUMENT FILES AND SOFTWARE OF THESE SUPPLIERS ARE PROVIDED "AS IS" WITH ALL FAULTS. CISCO AND THE ABOVE-NAMED SUPPLIERS DISCLAIM ALL WARRANTIES, EXPRESSED OR IMPLIED, INCLUDING, WITHOUT LIMITATION, THOSE OF MERCHANTABILITY, FITNESS FOR A PARTICULAR PURPOSE AND NONINFRINGEMENT OR ARISING FROM A COURSE OF DEALING, USAGE, OR TRADE PRACTICE.

IN NO EVENT SHALL CISCO OR ITS SUPPLIERS BE LIABLE FOR ANY INDIRECT, SPECIAL, CONSEQUENTIAL, OR INCIDENTAL DAMAGES, INCLUDING, WITHOUT LIMITATION, LOST PROFITS OR LOSS OR DAMAGE TO DATA ARISING OUT OF THE USE OR INABILITY TO USE THIS MANUAL, EVEN IF CISCO OR ITS SUPPLIERS HAVE BEEN ADVISED OF THE POSSIBILITY OF SUCH DAMAGES.

CCSP, CCVP, the Cisco Square Bridge logo, Follow Me Browsing, and StackWise are trademarks of Cisco Systems, Inc.; Changing the Way We Work, Live, Play, and Learn, and iQuick Study are service marks of Cisco Systems, Inc.; and Access Registrar, Aironet, BPX, Catalyst, CCDA, CCDP, CCIE, CCIP, CCNA, CCNP, Cisco, the Cisco Certified Internetwork Expert logo, Cisco IOS, Cisco Press, Cisco Systems, Cisco Systems Capital, the Cisco Systems logo, Cisco Unity, Enterprise/Solver, EtherChannel, EtherFast, EtherSwitch, Fast Step, FormShare, GigaDrive, GigaStack, HomeLink, Internet Quotient, IOS, IP/TV, iQ Expertise, the iQ logo, iQ Net Readiness Scorecard, LightStream, Linksys, MeetingPlace, MGX, the Networkers logo, Networking Academy, Network Registrar, *Packet*, PIX, Post-Routing, Pre-Routing, ProConnect, RateMUX, ScriptShare, SlideCast, SMARTnet, The Fastest Way to Increase Your Internet Quotient, and TransPath are registered trademarks of Cisco Systems, Inc. and/or its affiliates in the United States and certain other countries.

All other trademarks mentioned in this document or Website are the property of their respective owners. The use of the word partner does not imply a partnership relationship between Cisco and any other company. (0601R)

Any Internet Protocol (IP) addresses used in this document are not intended to be actual addresses. Any examples, command display output, and figures included in the document are shown for illustrative purposes only. Any use of actual IP addresses in illustrative content is unintentional and coincidental.

*Cisco 4x InfiniBand HCA Expansion Card for IBM BladeCenter User Guide* © 2006 Cisco Systems, Inc. All rights reserved.

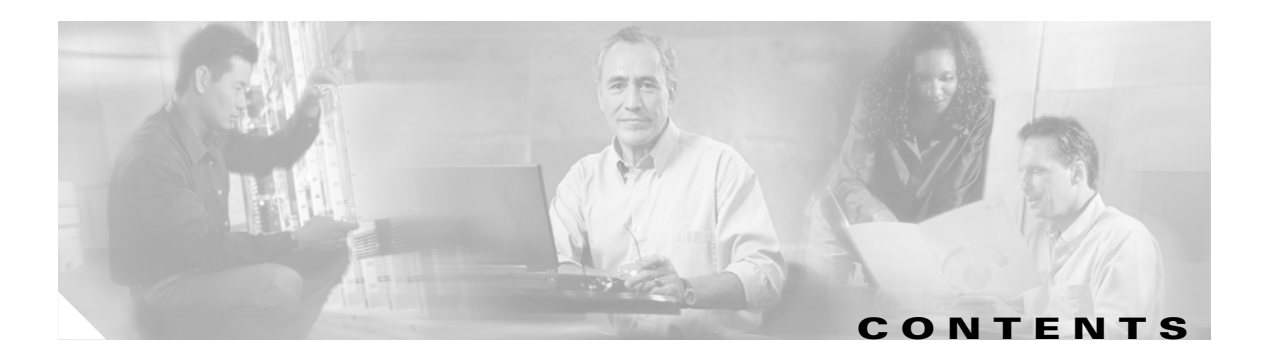

### **[Preface](#page-6-0) v**

[Audience](#page-6-1) **v** [Organization](#page-6-2) **v** [Conventions](#page-6-3) **v** [Related Documentation](#page-7-0) **vi** [Contacting Technical Support](#page-8-0) **vii** [IBM Support Contact Information](#page-8-1) **vii** [Before You Call](#page-9-0) **viii** [Determining the Software Version](#page-9-1) **viii** [Downloading the Latest Software Release](#page-9-2) **viii** [Cisco Systems Support Contact Information](#page-9-3) **viii** [Cisco Technical Support & Documentation Website](#page-10-0) **ix** [Submitting a Service Request](#page-10-1) **ix** [Definitions of Service Request Severity](#page-10-2) **ix**

### **[IBM Statement of Limited Warranty Z125-4753-08 04/2004](#page-12-0) xi**

[Part 1 - General Terms](#page-12-1) **xi** [What this Warranty Covers](#page-12-2) **xi** [What This Warranty Does Not Cover](#page-13-0) **xii** [How to Obtain Warranty Service](#page-13-1) **xii** [What IBM Will Do to Correct Problems](#page-13-2) **xii** [Exchange of a Machine or Part](#page-14-0) **xiii** [Your Additional Responsibilities](#page-14-1) **xiii** [Limitation of Liability](#page-14-2) **xiii** [Governing Law](#page-15-0) **xiv** [Jurisdiction](#page-15-1) **xiv** [Part 2 - Country-unique Terms](#page-15-2) **xiv** [AMERICAS](#page-15-3) **xiv** [ARGENTINA](#page-15-4) **xiv** [BOLIVIA](#page-16-0) **xv** [BRAZIL](#page-16-1) **xv** [CHILE](#page-16-2) **xv** [COLOMBIA](#page-16-3) **xv**

[EQUADOR](#page-16-4) **xv** [MEXICO](#page-16-5) **xv** [PARAGUAY](#page-16-6) **xv** [PERU](#page-17-0) **xvi** [URUGUAY](#page-17-1) **xvi** [VENEZUELA](#page-17-2) **xvi** [NORTH AMERICA](#page-17-3) **xvi** [CANADA](#page-17-4) **xvi** [UNITED STATES](#page-17-5) **xvi** [ASIA PACIFIC](#page-18-0) **xvii** [AUSTRALIA](#page-18-1) **xvii** [CAMBODIA AND LAOS](#page-18-2) **xvii** [CAMBODIA, INDONESIA, AND LAOS](#page-18-3) **xvii** [HONG KONG S.A.R. OF CHINA AND MACAU S.A.R. OF CHINA](#page-19-0) **xviii** [INDIA](#page-19-1) **xviii** [JAPAN](#page-19-2) **xviii** [MALAYSIA](#page-19-3) **xviii** [NEW ZEALAND](#page-19-4) **xviii** [PEOPLE'S REPUBLIC OF CHINA \(PRC\)](#page-20-0) **xix** [PHILIPPINES](#page-20-1) **xix** [SINGAPORE](#page-20-2) **xix** [EUROPE, MIDDLE EAST, AFRICA \(EMEA\)](#page-21-0) **xx** [EUROPEAN UNION \(EU\)](#page-22-0) **xxi** [CONSUMERS](#page-23-0) **xxii** [FRANCE AND BELGIUM](#page-23-1) **xxii** [THE FOLLOWING TERMS APPLY TO THE COUNTRY SPECIFIED:](#page-24-0) **xxiii** [AUSTRIA](#page-24-1) **xxiii** [EGYPT](#page-24-2) **xxiii** [FRANCE](#page-25-0) **xxiv** [GERMANY](#page-25-1) **xxiv** [HUNGARY](#page-25-2) **xxiv** [IRELAND](#page-25-3) **xxiv** [SLOVAKIA](#page-26-0) **xxv** [SOUTH AFRICA, NAMIBIA, BOTSWANA, LESOTHO AND SWAZILAND](#page-26-1) **xxv** [UNITED KINGDOM](#page-26-2) **xxv** [Part 3 - Warranty Information](#page-27-0) **xxvi** [Warranty Period](#page-27-1) **xxvi**

 $\mathbf I$ 

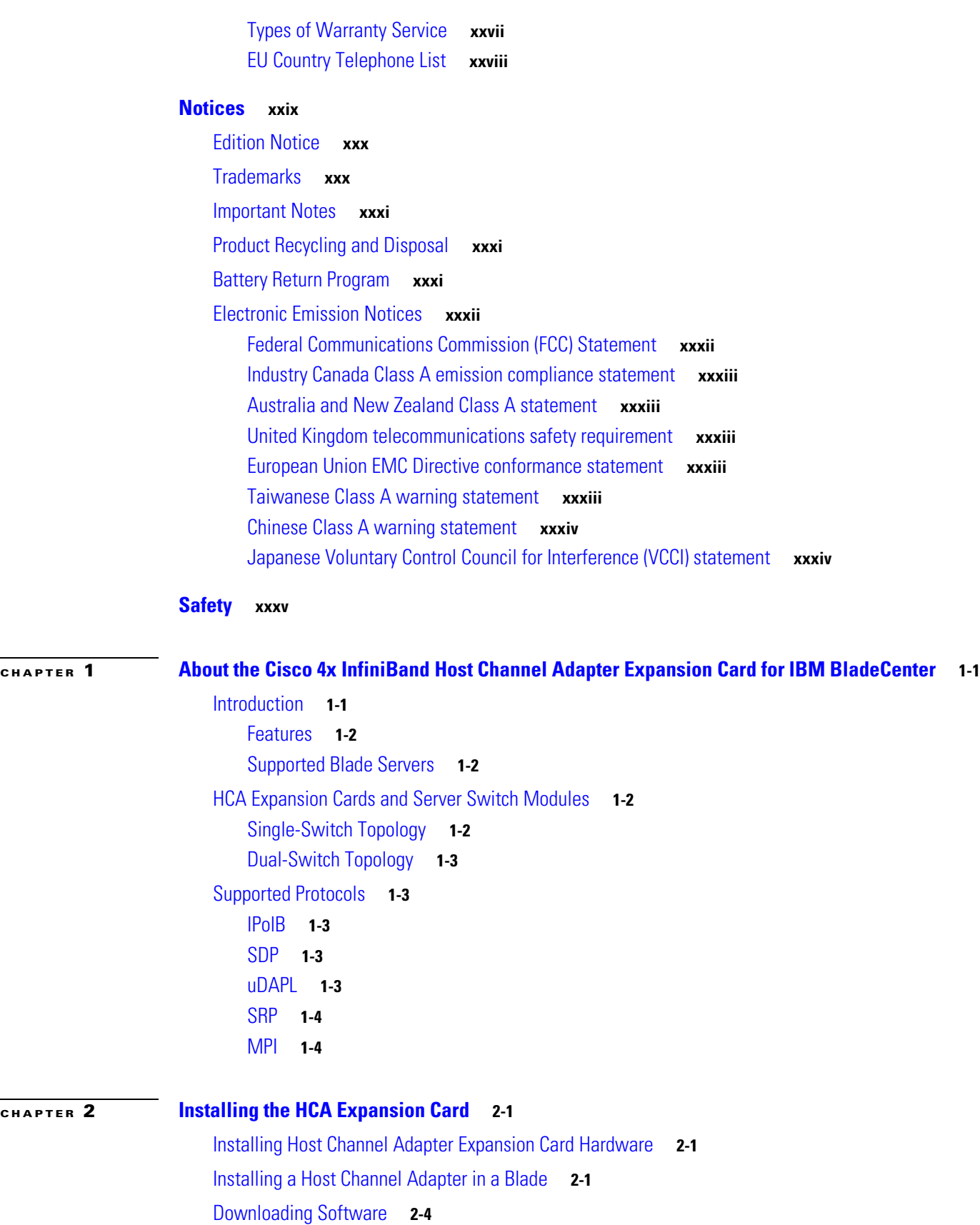

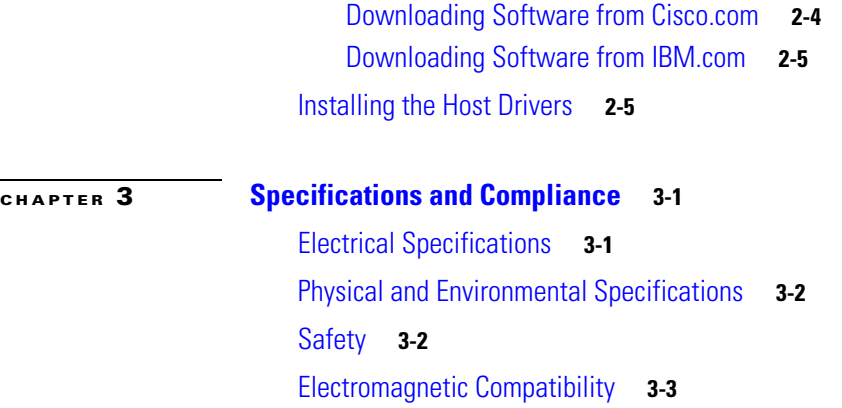

**I [NDEX](#page-54-0)**

 $\overline{\mathbf{I}}$ 

 $\blacksquare$ 

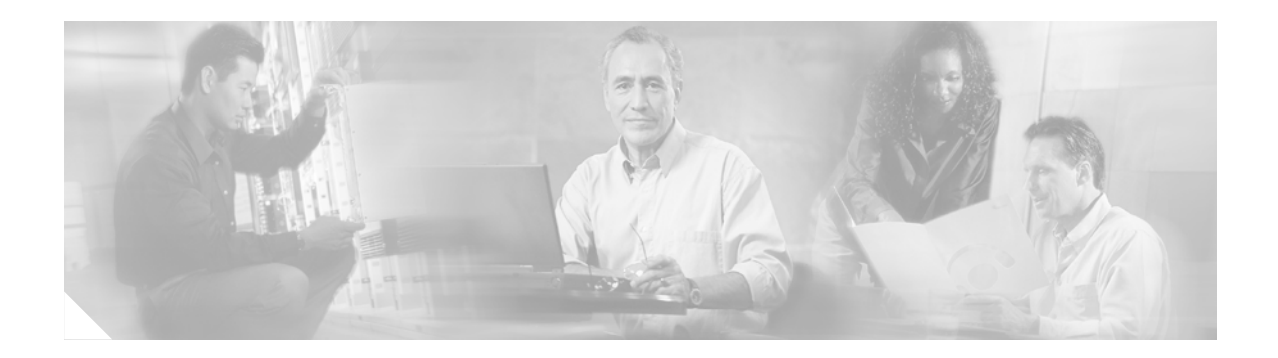

# <span id="page-6-0"></span>**Preface**

# <span id="page-6-1"></span>**Audience**

The audience for this document is the administrator responsible for installing, configuring, and managing Server Switch equipment. This administrator should have experience administering similar networking or storage equipment.

# <span id="page-6-5"></span><span id="page-6-2"></span>**Organization**

This publication is organized as follows:

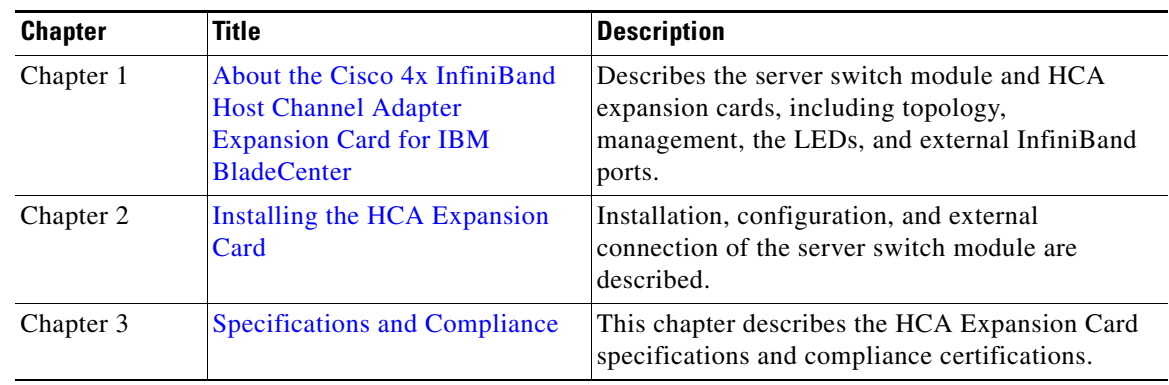

# <span id="page-6-4"></span><span id="page-6-3"></span>**Conventions**

This document uses the following conventions:

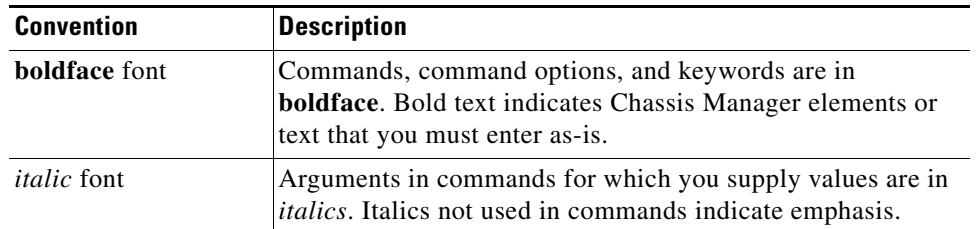

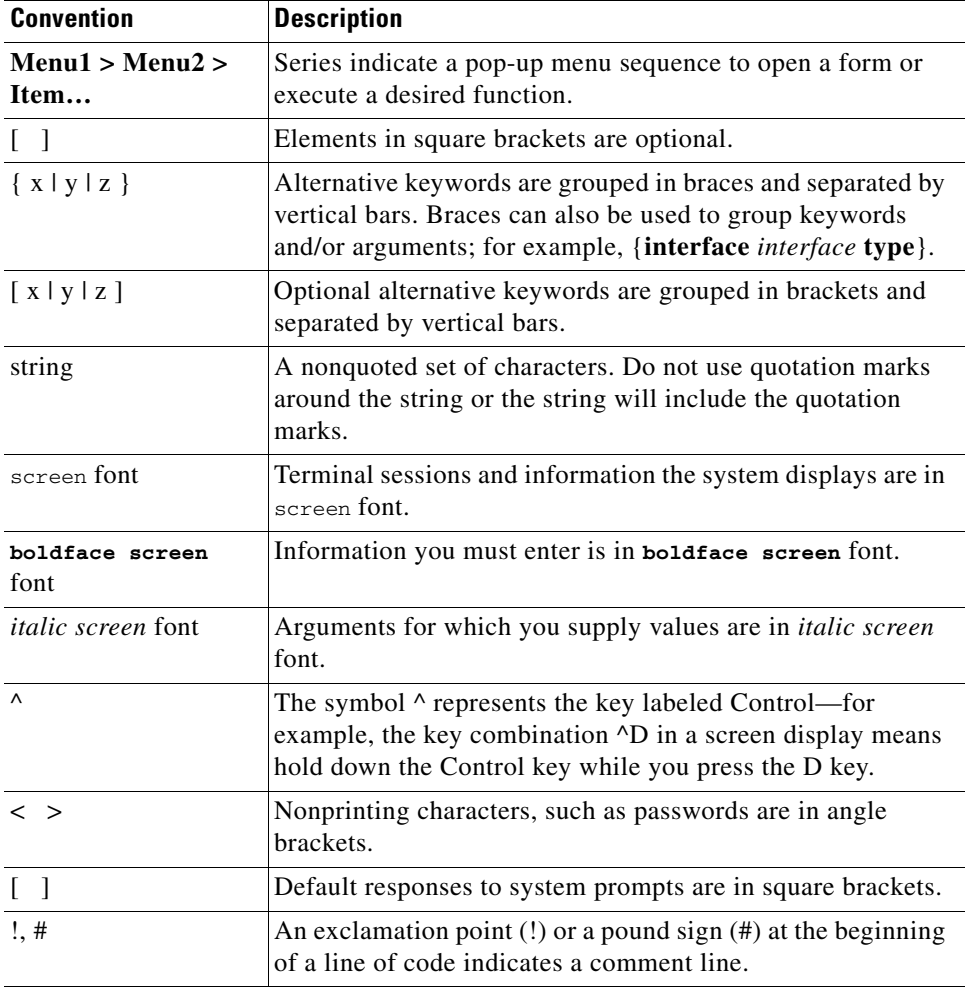

Notes use the following conventions:

S.

**Note** Means *reader take note*. Notes contain helpful suggestions or references to material not covered in the publication.

Cautions use the following conventions:

⚠

**Caution** Means *reader be careful*. In this situation, you might do something that could result in equipment damage or loss of data.

# <span id="page-7-0"></span>**Related Documentation**

- **•** *Cisco 4x InfiniBand HCA Expansion Card for IBM BladeCenter User Guide*
- **•** *Cisco Boot over IB User Guide for Linux*
- **•** *Cisco Boot over IB User Guide for Windows*
- **•** *Cisco Command Line Interface Reference Guide*
- **•** *Cisco Chassis Manager User Guide (Web GUI)*
- **•** *Cisco Element Manager User Guide*

# <span id="page-8-0"></span>**Contacting Technical Support**

Please read this section before contacting IBM or Cisco technical support.

# <span id="page-8-1"></span>**IBM Support Contact Information**

For technical support, see the website http://www.ibm.com/support

To contact technical support, e-mail support@ibm.com or call one of the telephone numbers in [Table 1](#page-8-2).

To obtain warranty service contact IBM or your IBM reseller. In Canada or the United States, call 1-800-IBM-SERV (426-7378). In the EU countries, see the telephone numbers in [Table 1](#page-8-2).

<span id="page-8-2"></span>

| Austria—43-1-24592-5901   | Italy-9-02-482-9202             |
|---------------------------|---------------------------------|
| Belgium-02-718-4339       | Luxembourg-352-360385-1         |
| Denmark—4520-8200         | Netherlands—020-514-5770        |
| Finland-358-9-4591        | Portugal—351-21-7915-147        |
| France - 0238-557-450     | Spain-34-91-662-4916            |
| Germany-07032-15-4920     | Sweden-46-8-477-4420            |
| Greece $-30-210-688-1220$ | United Kingdom $-01475-555-055$ |
| Ireland— $353-1-815-4000$ |                                 |
|                           |                                 |

*Table 1 EU Country Telephone List*

Phone numbers are subject to change without notice.

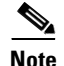

**Note** IBM and Cisco are both available for more information. For support, contact IBM before Cisco.

## <span id="page-9-0"></span>**Before You Call**

Be prepared to provide the following information to support personnel.

#### **General Information**

- **•** Technical Support registration number, if applicable
- **•** Error messages received
- **•** Detailed description of the problem and specific questions
- **•** Description of any troubleshooting steps already performed and results

#### **Server configuration**

- **•** Type of server, chip set, CPU, amount of RAM, # of nodes
- **•** Attached storage devices (output from cat /proc/scsi/scsi)
- **•** InfiniBand configuration (output from /usr/local/topspin/sbin/hca\_self\_test)

#### **Topspin Chassis configuration**

- **•** Chassis model
- **•** Output from the show running-status all command

#### **Topspin Chassis Serial Number**

The chassis serial number and corresponding bar code are provided on the serial number label. This can be found on the bottom of the chassis or the outside of the Topspin chassis box packaging. It can also be found in the output of the show backplane command.

### <span id="page-9-1"></span>**Determining the Software Version**

If InfiniBand drivers are already installed on the host, to determine the version of the Topspin Linux host drivers you are running, enter the following command at the prompt.

```
$ rpm -qa | grep topspin
topspin-ib-mod-rhel3-2.4.21-32.ELsmp-3.2.0-82
topspin-ib-mpi-rhel3-3.2.0-82
topspin-ib-rhel3-3.2.0-82
```
### <span id="page-9-2"></span>**Downloading the Latest Software Release**

To verify that you are running the latest available release, compare your version against the latest version on the Cisco support website at http://www.cisco.com/cgi-bin/tablebuild.pl/sfs-linux. After registering your product, you should have received a username and password to give you access to this site.

## <span id="page-9-3"></span>**Cisco Systems Support Contact Information**

Cisco Technical Support provides 24-hour-a-day award-winning technical assistance. The Cisco Technical Support & Documentation website on Cisco.com features extensive online support resources. In addition, if you have a valid Cisco service contract, Cisco Technical Assistance Center (TAC) engineers provide telephone support. If you do not have a valid Cisco service contract, contact your reseller.

### <span id="page-10-0"></span>**Cisco Technical Support & Documentation Website**

The Cisco Technical Support & Documentation website provides online documents and tools for troubleshooting and resolving technical issues with Cisco products and technologies. The website is available 24 hours a day at this URL:

<http://www.cisco.com/techsupport>

Access to all tools on the Cisco Technical Support & Documentation website requires a Cisco.com user ID and password. If you have a valid service contract but do not have a user ID or password, you can register at this URL:

<http://tools.cisco.com/RPF/register/register.do>

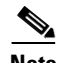

**Note** Use the Cisco Product Identification (CPI) tool to locate your product serial number before submitting a web or phone request for service. You can access the CPI tool from the Cisco Technical Support & Documentation website by clicking the **Tools & Resources** link under Documentation & Tools. Choose **Cisco Product Identification Tool** from the Alphabetical Index drop-down list, or click the **Cisco Product Identification Tool** link under Alerts & RMAs. The CPI tool offers three search options: by product ID or model name; by tree view; or for certain products, by copying and pasting **show** command output. Search results show an illustration of your product with the serial number label location highlighted. Locate the serial number label on your product and record the information before placing a service call.

### <span id="page-10-1"></span>**Submitting a Service Request**

Using the online TAC Service Request Tool is the fastest way to open S3 and S4 service requests. (S3 and S4 service requests are those in which your network is minimally impaired or for which you require product information.) After you describe your situation, the TAC Service Request Tool provides recommended solutions. If your issue is not resolved using the recommended resources, your service request is assigned to a Cisco engineer. The TAC Service Request Tool is located at this URL:

<http://www.cisco.com/techsupport/servicerequest>

For S1 or S2 service requests or if you do not have Internet access, contact the Cisco TAC by telephone. (S1 or S2 service requests are those in which your production network is down or severely degraded.) Cisco engineers are assigned immediately to S1 and S2 service requests to help keep your business operations running smoothly.

To open a service request by telephone, use one of the following numbers:

Asia-Pacific: +61 2 8446 7411 (Australia: 1 800 805 227) EMEA: +32 2 704 55 55 USA: 1 800 553-2447

For a complete list of Cisco TAC contacts, go to this URL:

<http://www.cisco.com/techsupport/contacts>

### <span id="page-10-2"></span>**Definitions of Service Request Severity**

To ensure that all service requests are reported in a standard format, Cisco has established severity definitions.

Severity 1 (S1)—Your network is "down," or there is a critical impact to your business operations. You and Cisco will commit all necessary resources around the clock to resolve the situation.

Severity 2 (S2)—Operation of an existing network is severely degraded, or significant aspects of your business operation are negatively affected by inadequate performance of Cisco products. You and Cisco will commit full-time resources during normal business hours to resolve the situation.

Severity 3 (S3)—Operational performance of your network is impaired, but most business operations remain functional. You and Cisco will commit resources during normal business hours to restore service to satisfactory levels.

Severity 4 (S4)—You require information or assistance with Cisco product capabilities, installation, or configuration. There is little or no effect on your business operations.

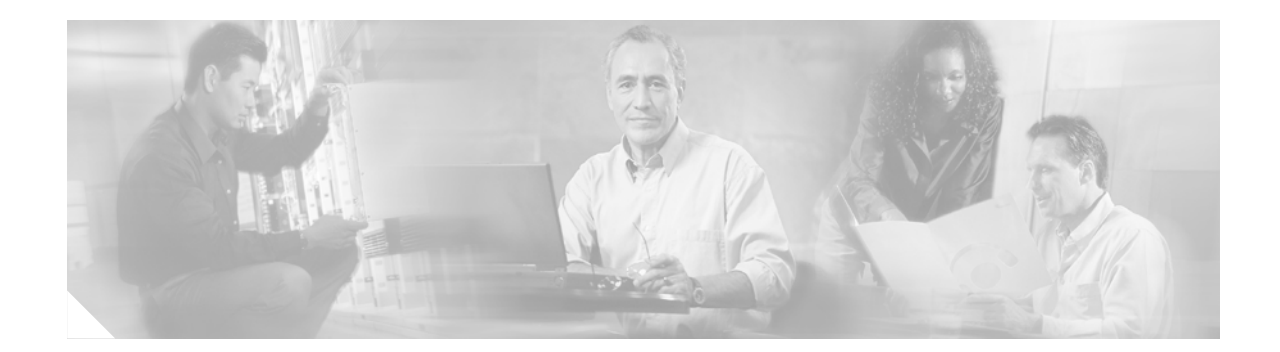

# <span id="page-12-0"></span>**IBM Statement of Limited Warranty Z125-4753-08 04/2004**

# <span id="page-12-1"></span>**Part 1 - General Terms**

Part 1 - General Terms

This Statement of Limited Warranty includes Part 1 - General Terms, Part 2 - Country-unique Terms, and Part 3 - Warranty Information. The terms of Part 2 replace or modify those of Part 1. The warranties provided by IBM in this Statement of Limited Warranty apply only to Machines you purchase for your use, and not for resale. The term "Machine" means an IBM machine, its features, conversions, upgrades, elements, or accessories, or any combination of them. The term "Machine" does not include any software programs, whether pre-loaded with the Machine, installed subsequently or otherwise. **Nothing in this Statement of Limited Warranty affects any statutory rights of consumers that cannot be waived or limited by contract.**

## <span id="page-12-2"></span>**What this Warranty Covers**

IBM warrants that each Machine 1) is free from defects in materials and workmanship and 2) conforms to IBM's Official Published Specifications ("Specifications") which are available on request. The warranty period for the Machine starts on the original Date of Installation and is specified in Part 3 - Warranty Information. The date on your invoice or sales receipt is the Date of Installation unless IBM or your reseller informs you otherwise. Many features, conversions, or upgrades involve the removal of parts and their return to IBM. A part that replaces a removed part will assume the warranty service status of the removed part. Unless IBM specifies otherwise, these warranties apply only in the country or region in which you purchased the Machine.

THESE WARRANTIES ARE YOUR EXCLUSIVE WARRANTIES AND REPLACE ALL OTHER WARRANTIES OR CONDITIONS, EXPRESS OR IMPLIED, INCLUDING, BUT NOT LIMITED TO, THE IMPLIED WARRANTIES OR CONDITIONS OF MERCHANTABILITY AND FITNESS FOR A PARTICULAR PURPOSE. SOME STATES OR JURISDICTIONS DO NOT ALLOW THE EXCLUSION OF EXPRESS OR IMPLIED WARRANTIES, SO THE ABOVE EXCLUSION MAY NOT APPLY TO YOU. IN THAT EVENT, SUCH WARRANTIES ARE LIMITED IN DURATION TO THE WARRANTY PERIOD. NO WARRANTIES APPLY AFTER THAT PERIOD. SOME STATES OR JURISDICTIONS DO NOT ALLOW LIMITATIONS ON HOW LONG AN IMPLIED WARRANTY LASTS, SO THE ABOVE LIMITATION MAY NOT APPLY TO YOU.

## <span id="page-13-0"></span>**What This Warranty Does Not Cover**

This warranty does not cover the following:

- **•** any software programs, whether pre-loaded or shipped with the Machine, or installed subsequently;
- failure resulting from misuse (including but not limited to use of any Machine capacity or capability, other than that authorized by IBM in writing), accident, modification, unsuitable physical or operating environment, or improper maintenance by you;
- **•** failure caused by a product for which IBM is not responsible; and
- any non-IBM products, including those that IBM may procure and provide with or integrate into an IBM Machine at your request.

The warranty is voided by removal or alteration of identification labels on the Machine or its parts.

IBM does not warrant uninterrupted or error-free operation of a Machine.

Any technical or other support provided for a Machine under warranty, such as assistance with "how-to" questions and those regarding Machine set-up and installation, is provided **WITHOUT WARRANTIES OF ANY KIND**.

## <span id="page-13-1"></span>**How to Obtain Warranty Service**

If the Machine does not function as warranted during the warranty period, contact IBM or your reseller to obtain warranty service. If you do not register the Machine with IBM, you may be required to present proof of purchase as evidence of your entitlement to warranty service.

## <span id="page-13-2"></span>**What IBM Will Do to Correct Problems**

When you contact IBM for service, you must follow the problem determination and resolution procedures that IBM specifies. An initial diagnosis of your problem can be made either by a technician over the telephone or electronically by access to an IBM website.

The type of warranty service applicable to your Machine is specified in Part 3 - Warranty Information.

You are responsible for downloading and installing designated Machine Code (microcode, basic input/output system code (called "BIOS"), utility programs, device drivers, and diagnostics delivered with an IBM Machine) and other software updates from an IBM Internet Web site or from other electronic media, and following the instructions that IBM provides.

If your problem can be resolved with a Customer Replaceable Unit ("CRU") (e.g., keyboard, mouse, speaker, memory, hard disk drive), IBM will ship the CRU to you for you to install.

If the Machine does not function as warranted during the warranty period and your problem cannot be resolved over the telephone or electronically, through your application of Machine Code or software updates, or with a CRU, IBM or your reseller, if approved by IBM to provide warranty service, will either, at its discretion, 1) repair it to make it function as warranted, or 2) replace it with one that is at least functionally equivalent. If IBM is unable to do either, you may return the Machine to your place of purchase and your money will be refunded.

IBM or your reseller will also manage and install selected engineering changes that apply to the Machine.

# <span id="page-14-0"></span>**Exchange of a Machine or Part**

When the warranty service involves the exchange of a Machine or part, the item IBM or your reseller replaces becomes its property and the replacement becomes yours. You represent that all removed items are genuine and unaltered. The replacement may not be new, but will be in good working order and at least functionally equivalent to the item replaced. The replacement assumes the warranty service status of the replaced item.

# <span id="page-14-1"></span>**Your Additional Responsibilities**

Before IBM or your reseller exchanges a Machine or part, you agree to remove all features, parts, options, alterations, and attachments not under warranty service.

You also agree to:

- **1.** ensure that the Machine is free of any legal obligations or restrictions that prevent its exchange;
- **2.** obtain authorization from the owner to have IBM or your reseller service a Machine that you do not own; and
- **3.** where applicable, before service is provided:
	- **a.** follow the service request procedures that IBM or your reseller provides;
	- **b.** backup or secure all programs, data, and funds contained in the Machine;
	- **c.** provide IBM or your reseller with sufficient, free, and safe access to your facilities to permit IBM to fulfill its obligations; and
	- **d.** inform IBM or your reseller of changes in the Machine's location.
- **4.** (a) ensure all information about identified or identifiable individuals (Personal Data) is deleted from the Machine (to the extent technically possible), (b) allow IBM, your reseller or an IBM supplier to process on your behalf any remaining Personal Data as IBM or your reseller considers necessary to fulfill its obligations under this Statement of Limited Warranty (which may include shipping the Machine for such processing to other IBM service locations around the world), and (c) ensure that such processing complies with any laws applicable to such Personal Data.

# <span id="page-14-2"></span>**Limitation of Liability**

IBM is responsible for loss of, or damage to, your Machine only while it is 1) in IBM's possession or 2) in transit in those cases where IBM is responsible for the transportation charges.

Neither IBM nor your reseller are responsible for any of your confidential, proprietary or personal information contained in a Machine which you return to IBM for any reason. You should remove all such information from the Machine prior to its return.

Circumstances may arise where, because of a default on IBM's part or other liability, you are entitled to recover damages from IBM. In each such instance, regardless of the basis on which you are entitled to claim damages from IBM (including fundamental breach, negligence, misrepresentation, or other contract or tort claim), except for any liability that cannot be waived or limited by applicable laws, IBM is liable for no more than

**1.** damages for bodily injury (including death) and damage to real property and tangible personal property; and

**2.** the amount of any other actual direct damages, up to the charges (if recurring, 12 months' charges apply) for the Machine that is subject of the claim. For purposes of this item, the term "Machine" includes Machine Code and Licensed Internal Code ("LIC").

This limit also applies to IBM's suppliers and your reseller. It is the maximum for which IBM, its suppliers, and your reseller are collectively responsible.

UNDER NO CIRCUMSTANCES IS IBM, ITS SUPPLIERS OR RESELLERS LIABLE FOR ANY OF THE FOLLOWING EVEN IF INFORMED OF THEIR POSSIBILITY: 1) THIRD PARTY CLAIMS AGAINST YOU FOR DAMAGES (OTHER THAN THOSE UNDER THE FIRST ITEM LISTED ABOVE); 2) LOSS OF, OR DAMAGE TO, DATA; 3) SPECIAL, INCIDENTAL, OR INDIRECT DAMAGES OR FOR ANY ECONOMIC CONSEQUENTIAL DAMAGES; OR 4) LOST PROFITS, BUSINESS REVENUE, GOODWILL OR ANTICIPATED SAVINGS. SOME STATES OR JURISDICTIONS DO NOT ALLOW THE EXCLUSION OR LIMITATION OF INCIDENTAL OR CONSEQUENTIAL DAMAGES, SO THE ABOVE LIMITATION OR EXCLUSION MAY NOT APPLY TO YOU. SOME STATES OR JURISDICTIONS DO NOT ALLOW LIMITATIONS ON HOW LONG AN IMPLIED WARRANTY LASTS, SO THE ABOVE LIMITATION MAY NOT APPLY TO YOU.

## <span id="page-15-0"></span>**Governing Law**

Both you and IBM consent to the application of the laws of the country in which you acquired the Machine to govern, interpret, and enforce all of your and IBM's rights, duties, and obligations arising from, or relating in any manner to, the subject matter of this Statement of Limited Warranty, without regard to conflict of law principles.

THESE WARRANTIES GIVE YOU SPECIFIC LEGAL RIGHTS AND YOU MAY ALSO HAVE OTHER RIGHTS WHICH VARY FROM STATE TO STATE OR JURISDICTION TO JURISDICTION.

## <span id="page-15-1"></span>**Jurisdiction**

All of our rights, duties, and obligations are subject to the courts of the country in which you acquired the Machine.

# <span id="page-15-2"></span>**Part 2 - Country-unique Terms**

## <span id="page-15-3"></span>**AMERICAS**

### <span id="page-15-4"></span>**ARGENTINA**

**Jurisdiction**: *The following is added after the first sentence*:

Any litigation arising from this Statement of Limited Warranty will be settled exclusively by the Ordinary Commercial Court of the city of Buenos Aires.

<span id="page-16-6"></span><span id="page-16-5"></span><span id="page-16-4"></span><span id="page-16-3"></span><span id="page-16-2"></span><span id="page-16-1"></span><span id="page-16-0"></span>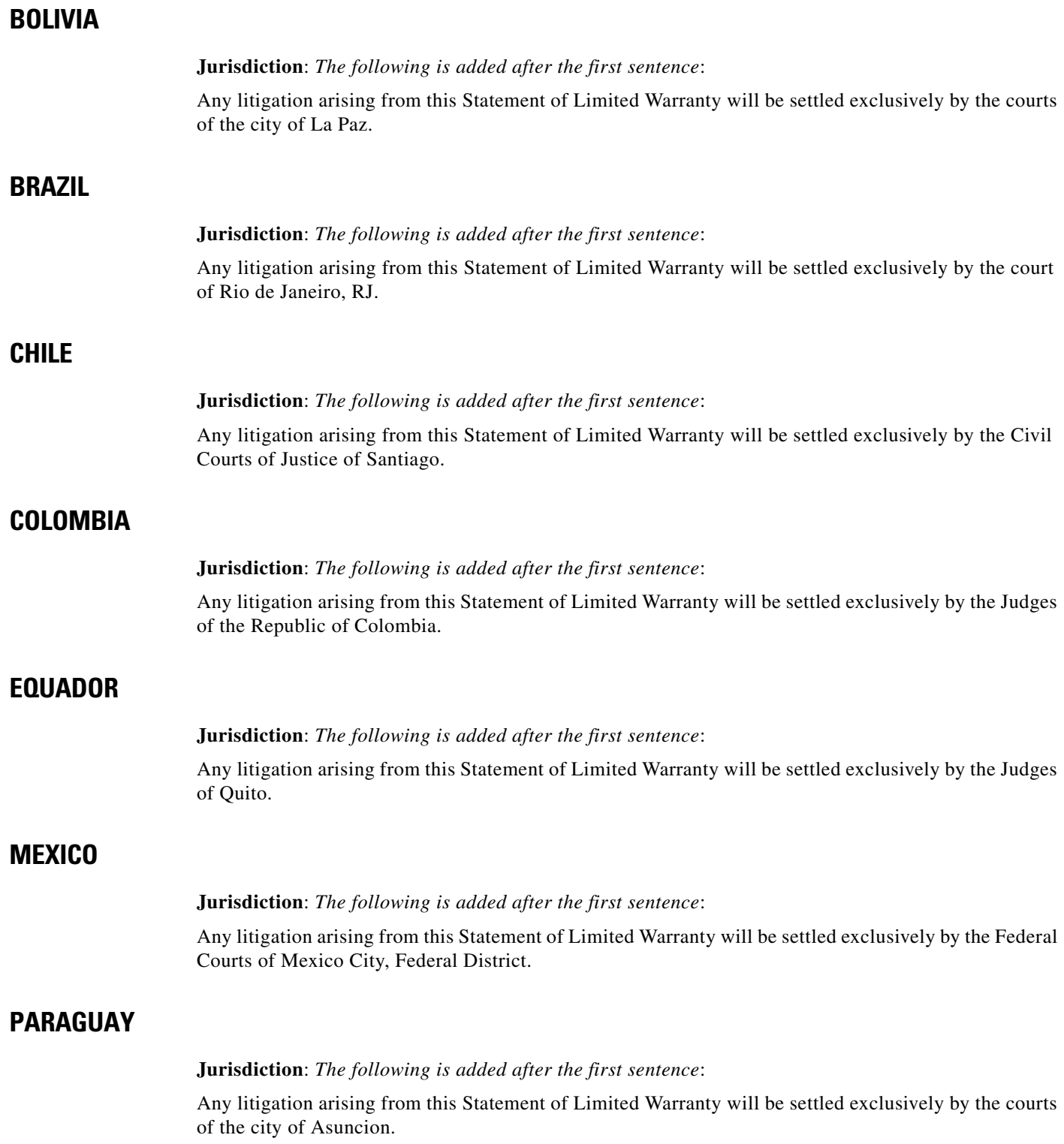

### <span id="page-17-0"></span>**PERU**

Limitation of Liability: The following is added at the end of this section:

In accordance with Article 1328 of the Peruvian Civil Code the limitations and exclusions specified in this section will not apply to damages caused by IBM's willful misconduct ("dolo") or gross negligence ("culpa inexcusable").

### <span id="page-17-1"></span>**URUGUAY**

**Jurisdiction**: *The following is added after the first sentence*:

Any litigation arising from this Statement of Limited Warranty will be settled exclusively by the City of Montevideo Court's Jurisdiction.

### <span id="page-17-2"></span>**VENEZUELA**

**Jurisdiction**: *The following is added after the first sentence*:

Any litigation arising from this Statement of Limited Warranty will be settled exclusively by the Courts of the Metropolitan Area Of the City of Caracas.

## <span id="page-17-3"></span>**NORTH AMERICA**

**How to Obtain Warranty Service**: *The following is added to this Section*:

To obtain warranty service from IBM in Canada or the United States, call 1-800-IBM-SERV (426-7378).

### <span id="page-17-4"></span>**CANADA**

**Limitation of Liability**: *The following replaces item 1 of this section*:

**1.** damages for bodily injury (including death) or physical harm to real property and tangible personal property caused by IBM's negligence; and

**Governing Law**: *The following replaces "laws of the country in which you acquired the Machine" in the first sentence*:

laws in the Province of Ontario.

### <span id="page-17-5"></span>**UNITED STATES**

**Governing Law**: The following replaces "laws of the country in which you acquired the Machine" in the first sentence:

laws of the State of New York.

## <span id="page-18-0"></span>**ASIA PACIFIC**

### <span id="page-18-1"></span>**AUSTRALIA**

**What this Warranty Covers**: *The following paragraph is added to this section*:

The warranties specified in this Section are in addition to any rights you may have under the Trade Practices Act 1974 or other similar legislation and are only limited to the extent permitted by the applicable legislation.

**Limitation of Liability**: *The following is added to this section*:

Where IBM is in breach of a condition or warranty implied by the Trade Practices Act 1974 or other similar legislation, IBM's liability is limited to the repair or replacement of the goods or the supply of equivalent goods. Where that condition or warranty relates to right to sell, quiet possession or clear title, or the goods are of a kind ordinarily acquired for personal, domestic or household use or consumption, then none of the limitations in this paragraph apply.

**Governing Law**: The following replaces "laws of the country in which you acquired the Machine" in the first sentence:

laws of the State or Territory.

### <span id="page-18-2"></span>**CAMBODIA AND LAOS**

**Governing Law**: *The following replaces "laws of the country in which you acquired the Machine" in the first sentence*:

laws of the State of New York, United States of America.

### <span id="page-18-3"></span>**CAMBODIA, INDONESIA, AND LAOS**

#### **Arbitration**: *The following is added under this heading*:

Disputes arising out of or in connection with this Statement of Limited Warranty shall be finally settled by arbitration which shall be held in Singapore in accordance with the Arbitration Rules of Singapore International Arbitration Center ("SIAC Rules") then in effect. The arbitration award shall be final and binding for the parties without appeal and shall be in writing and set forth the findings of fact and the conclusions of law.

The number of arbitrators shall be three, with each side to the dispute being entitled to appoint one arbitrator. The two arbitrators appointed by the parties shall appoint a third arbitrator who shall act as chairman of the proceedings. Vacancies in the post of chairman shall be filled by the president of the SIAC. Other vacancies shall be filled by the respective nominating party. Proceedings shall continue from the stage they were at when the vacancy occurred.

If one of the parties refuses or otherwise fails to appoint an arbitrator within 30 days of the date the other party appoints its, the first appointed arbitrator shall be the sole arbitrator, provided that the arbitrator was validly and properly appointed.

All proceedings shall be conducted, including all documents presented in such proceedings, in the English language. The English language version of this Statement of Limited Warranty prevails over any other language version.

### <span id="page-19-0"></span>**HONG KONG S.A.R. OF CHINA AND MACAU S.A.R. OF CHINA**

**Governing Law**: *The following replaces "laws of the country in which you acquired the Machine" in the first sentence*:

laws of Hong Kong Special Administrative Region of China.

### <span id="page-19-1"></span>**INDIA**

#### **Limitation of Liability**: *The following replaces items 1 and 2 of this section*:

- **1.** liability for bodily injury (including death) or damage to real property and tangible personal property will be limited to that caused by IBM's negligence; and
- **2.** as to any other actual damage arising in any situation involving nonperformance by IBM pursuant to, or in any way related to the subject of this Statement of Limited Warranty, the charge paid by you for the individual Machine that is the subject of the claim. For purposes of this item, the term "Machine" includes Machine Code and Licensed Internal Code ("LIC").

#### **Arbitration**: *The following is added under this heading*:

Disputes arising out of or in connection with this Statement of Limited Warranty shall be finally settled by arbitration which shall be held in Bangalore, India in accordance with the laws of India then in effect. The arbitration award shall be final and binding for the parties without appeal and shall be in writing and set forth the findings of fact and the conclusions of law.

The number of arbitrators shall be three, with each side to the dispute being entitled to appoint one arbitrator. The two arbitrators appointed by the parties shall appoint a third arbitrator who shall act as chairman of the proceedings. Vacancies in the post of chairman shall be filled by the president of the Bar Council of India. Other vacancies shall be filled by the respective nominating party. Proceedings shall continue from the stage they were at when the vacancy occurred.

If one of the parties refuses or otherwise fails to appoint an arbitrator within 30 days of the date the other party appoints its, the first appointed arbitrator shall be the sole arbitrator, provided that the arbitrator was validly and properly appointed.

All proceedings shall be conducted, including all documents presented in such proceedings, in the English language. The English language version of this Statement of Limited Warranty prevails over any other language version.

### <span id="page-19-2"></span>**JAPAN**

#### **Governing Law**: *The following sentence is added to this section*:

Any doubts concerning this Statement of Limited Warranty will be initially resolved between us in good faith and in accordance with the principle of mutual trust.

### <span id="page-19-3"></span>**MALAYSIA**

**Limitation of Liability**: *The word "SPECIAL" in item 3 of the fifth paragraph is deleted*.

### <span id="page-19-4"></span>**NEW ZEALAND**

**What this Warranty Covers**: *The following paragraph is added to this section*:

The warranties specified in this section are in addition to any rights you may have under the Consumer Guarantees Act 1993 or other legislation which cannot be excluded or limited. The Consumer Guarantees Act 1993 will not apply in respect of any goods which IBM provides, if you require the goods for the purposes of a business as defined in that Act.

#### **Limitation of Liability**: *The following is added to this section*:

Where Machines are not acquired for the purposes of a business as defined in the Consumer Guarantees Act 1993, the limitations in this section are subject to the limitations in that Act.

### <span id="page-20-0"></span>**PEOPLE'S REPUBLIC OF CHINA (PRC)**

**Governing Law**: *The following replaces "laws of the country in which you acquired the Machine" in the first sentence*:

laws of the State of New York, United States of America (except when local law requires otherwise).

### <span id="page-20-1"></span>**PHILIPPINES**

**Limitation of Liability**: *Item 3 in the fifth paragraph is replaced by the following*:

SPECIAL (INCLUDING NOMINAL AND EXEMPLARY DAMAGES), MORAL, INCIDENTAL, OR INDIRECT DAMAGES FOR ANY ECONOMIC CONSEQUENTIAL DAMAGES; OR

**Arbitration**: *The following is added under this heading*:

Disputes arising out of or in connection with this Statement of Limited Warranty shall be finally settled by arbitration which shall be held in Metro Manila, Philippines in accordance with the laws of the Philippines then in effect. The arbitration award shall be final and binding for the parties without appeal and shall be in writing and set forth the findings of fact and the conclusions of law.

The number of arbitrators shall be three, with each side to the dispute being entitled to appoint one arbitrator. The two arbitrators appointed by the parties shall appoint a third arbitrator who shall act as chairman of the proceedings. Vacancies in the post of chairman shall be filled by the president of the Philippine Dispute Resolution Center, Inc. Other vacancies shall be filled by the respective nominating party. Proceedings shall continue from the stage they were at when the vacancy occurred.

If one of the parties refuses or otherwise fails to appoint an arbitrator within 30 days of the date the other party appoints its, the first appointed arbitrator shall be the sole arbitrator, provided that the arbitrator was validly and properly appointed.

All proceedings shall be conducted, including all documents presented in such proceedings, in the English language. The English language version of this Statement of Limited Warranty prevails over any other language version.

### <span id="page-20-2"></span>**SINGAPORE**

**Limitation of Liability**: *The words* "SPECIAL" *and* "ECONOMIC" *in item 3 in the fifth paragraph are deleted*.

# <span id="page-21-0"></span>**EUROPE, MIDDLE EAST, AFRICA (EMEA)**

#### THE FOLLOWING TERMS APPLY TO ALL EMEA COUNTRIES:

The terms of this Statement of Limited Warranty apply to Machines purchased from IBM or an IBM reseller.

#### **How to Obtain Warranty Service**:

Add the following paragraph in **Western Europe** (Andorra, Austria, Belgium, Cyprus, Czech Republic, Denmark, Estonia, Finland, France, Germany, Greece, Hungary, Iceland, Ireland, Italy, Latvia, Liechtenstein, Lithuania, Luxembourg, Malta, Monaco, Netherlands, Norway, Poland, Portugal, San Marino, Slovakia, Slovenia, Spain, Sweden, Switzerland, United Kingdom, Vatican State, and any country subsequently added to the European Union, as from the date of accession):

The warranty for Machines acquired in Western Europe shall be valid and applicable in all Western Europe countries provided the Machines have been announced and made available in such countries.

If you purchase a Machine in one of the Western European countries, as defined above, you may obtain warranty service for that Machine in any of those countries from either (1) an IBM reseller approved to perform warranty service or (2) from IBM, provided the Machine has been announced and made available by IBM in the country in which you wish to obtain service.

If you purchased a Personal Computer Machine in Albania, Armenia, Belarus, Bosnia and Herzegovina, Bulgaria, Croatia, Czech Republic, Georgia, Hungary, Kazakhstan, Kyrgyzstan, Federal Republic of Yugoslavia, Former Yugoslav Republic of Macedonia (FYROM), Moldova, Poland, Romania, Russia, Slovak Republic, Slovenia, or Ukraine, you may obtain warranty service for that Machine in any of those countries from either (1) an IBM reseller approved to perform warranty service or (2) from IBM.

If you purchase a Machine in a Middle Eastern or African country, you may obtain warranty service for that Machine from the IBM entity within the country of purchase, if that IBM entity provides warranty service in that country, or from an IBM reseller, approved by IBM to perform warranty service on that Machine in that country. Warranty service in Africa is available within 50 kilometers of an IBM approved service provider. You are responsible for transportation costs for Machines located outside 50 kilometers of an IBM approved service provider.

#### **Governing Law**:

The phrase "the laws of the country in which you acquired the Machine" is replaced by:

1) "the laws of Austria" **in Albania, Armenia, Azerbaijan, Belarus, Bosnia-Herzegovina, Bulgaria, Croatia, Georgia, Hungary, Kazakhstan, Kyrgyzstan, FYR Macedonia, Moldova, Poland, Romania, Russia, Slovakia, Slovenia, Tajikistan, Turkmenistan, Ukraine, Uzbekistan, and FR Yugoslavia**; 2) "the laws of France" **in Algeria, Benin, Burkina Faso, Cameroon, Cape Verde, Central African Republic, Chad, Comoros, Congo Republic, Djibouti, Democratic Republic of Congo, Equatorial Guinea, French Guiana, French Polynesia, Gabon, Gambia, Guinea, Guinea-Bissau, Ivory Coast, Lebanon, Madagascar, Mali, Mauritania, Mauritius, Mayotte, Morocco, New Caledonia, Niger, Reunion, Senegal, Seychelles, Togo, Tunisia, Vanuatu, and Wallis & Futuna**; 3) "the laws of Finland" **in Estonia, Latvia, and Lithuania**; 4) "the laws of England" **in Angola, Bahrain, Botswana, Burundi, Egypt, Eritrea, Ethiopia, Ghana, Jordan, Kenya, Kuwait, Liberia, Malawi, Malta, Mozambique, Nigeria, Oman, Pakistan, Qatar, Rwanda, Sao Tome, Saudi Arabia, Sierra Leone, Somalia, Tanzania, Uganda, United Arab Emirates, the United Kingdom, West Bank/Gaza, Yemen, Zambia, and Zimbabwe**; and 5) "the laws of South Africa" **in South Africa, Namibia, Lesotho and Swaziland**.

#### **Jurisdiction**: *The following is added after the first sentence*:

1) **In Austria** the choice of jurisdiction for all disputes arising out of this Statement of Limited Warranty and relating thereto, including its existence, will be the competent court of law in Vienna, Austria (Inner-City); 2) **in Angola, Bahrain, Botswana, Burundi, Egypt, Eritrea, Ethiopia, Ghana, Jordan,**  **Kenya, Kuwait, Liberia, Malawi, Malta, Mozambique, Nigeria, Oman, Pakistan, Qatar, Rwanda, Sao Tome, Saudi Arabia, Sierra Leone, Somalia, Tanzania, Uganda, United Arab Emirates, West Bank/Gaza, Yemen, Zambia, and Zimbabwe** all disputes arising out of this Statement of Limited Warranty or related to its execution, including summary proceedings, will be submitted to the exclusive jurisdiction of the English courts; 3) in **Belgium** and **Luxembourg**, all disputes arising out of this Statement of Limited Warranty or related to its interpretation or its execution, the law, and the courts of the capital city, of the country of your registered office and/or commercial site location only are competent; 4) **in France, Algeria, Benin, Burkina Faso, Cameroon, Cape Verde, Central African Republic, Chad, Comoros, Congo Republic, Djibouti, Democratic Republic of Congo, Equatorial Guinea, French Guiana, French Polynesia, Gabon, Gambia, Guinea, Guinea-Bissau, Ivory Coast, Lebanon, Madagascar, Mali, Mauritania, Mauritius, Mayotte, Morocco, New Caledonia, Niger, Reunion, Senegal, Seychelles, Togo, Tunisia, Vanuatu, and Wallis & Futuna** all disputes arising out of this Statement of Limited Warranty or related to its violation or execution, including summary proceedings, will be settled exclusively by the Commercial Court of Paris; 5) **in Russia**, all disputes arising out of or in relation to the interpretation, the violation, the termination, the nullity of the execution of this Statement of Limited Warranty shall be settled by Arbitration Court of Moscow; 6) **in South Africa, Namibia, Lesotho and Swaziland**, both of us agree to submit all disputes relating to this Statement of Limited Warranty to the jurisdiction of the High Court in Johannesburg; 7) **in Turkey** all disputes arising out of or in connection with this Statement of Limited Warranty shall be resolved by the Istanbul Central (Sultanahmet) Courts and Execution Directorates of Istanbul, the Republic of Turkey; 8) in each of the following specified countries, any legal claim arising out of this Statement of Limited Warranty will be brought before, and settled exclusively by, the competent court of a) Athens for **Greece**, b) Tel Aviv-Jaffa for **Israel**, c) Milan for **Italy**, d) Lisbon for **Portugal**, and e) Madrid for **Spain**; and 9) **in the United Kingdom**, both of us agree to submit all disputes relating to this Statement of Limited Warranty to the jurisdiction of the English courts.

#### **Arbitration**: *The following is added under this heading*:

**In Albania, Armenia, Azerbaijan, Belarus, Bosnia-Herzegovina, Bulgaria, Croatia, Georgia, Hungary, Kazakhstan, Kyrgyzstan, FYR Macedonia, Moldova, Poland, Romania, Russia, Slovakia, Slovenia, Tajikistan, Turkmenistan, Ukraine, Uzbekistan, and FR Yugoslavia** all disputes arising out of this Statement of Limited Warranty or related to its violation, termination or nullity will be finally settled under the Rules of Arbitration and Conciliation of the International Arbitral Center of the Federal Economic Chamber in Vienna (Vienna Rules) by three arbitrators appointed in accordance with these rules. The arbitration will be held in Vienna, Austria, and the official language of the proceedings will be English. The decision of the arbitrators will be final and binding upon both parties. Therefore, pursuant to paragraph 598 (2) of the Austrian Code of Civil Procedure, the parties expressly waive the application of paragraph 595 (1) figure 7 of the Code. IBM may, however, institute proceedings in a competent court in the country of installation.

**In Estonia, Latvia and Lithuania** all disputes arising in connection with this Statement of Limited Warranty will be finally settled in arbitration that will be held in Helsinki, Finland in accordance with the arbitration laws of Finland then in effect. Each party will appoint one arbitrator. The arbitrators will then jointly appoint the chairman. If arbitrators cannot agree on the chairman, then the Central Chamber of Commerce in Helsinki will appoint the chairman.

## <span id="page-22-0"></span>**EUROPEAN UNION (EU)**

#### THE FOLLOWING TERMS APPLY TO ALL EU COUNTRIES:

The warranty for Machines acquired in EU countries is valid and applicable in all EU countries provided the Machines have been announced and made available in such countries.

#### **How to Obtain Warranty Service**:

To obtain warranty service from IBM in EU countries, see the telephone listing in Part 3 - Warranty Information. Contact IBM at the following address:

IBM Warranty & Service Quality Dept. PO Box 30 Spango Valley Greenock Scotland PA16 0AH

## <span id="page-23-0"></span>**CONSUMERS**

Consumers have legal rights under applicable national legislation governing the sale of consumer goods. Such rights are not affected by the warranties provided in this Statement of Limited Warranty.

AUSTRIA, DENMARK, FINLAND, GREECE, ITALY, NETHERLANDS, NORWAY, PORTUGAL, SPAIN, SWEDEN AND SWITZERLAND

**Limitation of Liability**: *The following replaces the terms of this section in its entirety*:

Except as otherwise provided by mandatory law:

**1.** IBM's liability for any damages and losses that may arise as a consequence of the fulfillment of its obligations under or in connection with this Statement of Limited Warranty or due to any other cause related to this Statement of Limited Warranty is limited to the compensation of only those damages and losses proved and actually arising as an immediate and direct consequence of the non-fulfillment of such obligations (if IBM is at fault) or of such cause, for a maximum amount equal to the charges you paid for the Machine. For purposes of this item, the term "Machine" includes Machine Code and Licensed Internal Code ("LIC").

The above limitation shall not apply to damages for bodily injuries (including death) and damages to real property and tangible personal property for which IBM is legally liable.

**2. UNDER NO CIRCUMSTANCES IS IBM, ITS SUPPLIERS OR RESELLERS LIABLE FOR ANY OF THE FOLLOWING, EVEN IF INFORMED OF THEIR POSSIBILITY: 1) LOSS OF, OR DAMAGE TO, DATA; 2) INCIDENTAL OR INDIRECT DAMAGES, OR FOR ANY ECONOMIC CONSEQUENTIAL DAMAGES; 3) LOST PROFITS, EVEN IF THEY ARISE AS AN IMMEDIATE CONSEQUENCE OF THE EVENT THAT GENERATED THE DAMAGES; OR 4) LOSS OF BUSINESS, REVENUE, GOODWILL, OR ANTICIPATED SAVINGS.** 

### <span id="page-23-1"></span>**FRANCE AND BELGIUM**

**Limitation of Liability**: *The following replaces the terms of this section in its entirety*:

Except as otherwise provided by mandatory law:

**1.** IBM's liability for any damages and losses that may arise as a consequence of the fulfillment of its obligations under or in connection with this Statement of Limited Warranty is limited to the compensation of only those damages and losses proved and actually arising as an immediate and direct consequence of the non-fulfillment of such obligations (if IBM is at fault), for a maximum amount equal to the charges you paid for the Machine that has caused the damages. For purposes of this item, the term "Machine" includes Machine Code and Licensed Internal Code ("LIC").

The above limitation shall not apply to damages for bodily injuries (including death) and damages to real property and tangible personal property for which IBM is legally liable.

**2. UNDER NO CIRCUMSTANCES IS IBM, ITS SUPPLIERS OR RESELLERS LIABLE FOR ANY OF THE FOLLOWING, EVEN IF INFORMED OF THEIR POSSIBILITY: 1) LOSS OF, OR DAMAGE TO, DATA; 2) INCIDENTAL OR INDIRECT DAMAGES, OR FOR ANY ECONOMIC CONSEQUENTIAL DAMAGES; 3) LOST PROFITS, EVEN IF THEY ARISE AS AN IMMEDIATE CONSEQUENCE OF THE EVENT THAT GENERATED THE DAMAGES; OR 4) LOSS OF BUSINESS, REVENUE, GOODWILL, OR ANTICIPATED SAVINGS.**

## <span id="page-24-0"></span>**THE FOLLOWING TERMS APPLY TO THE COUNTRY SPECIFIED:**

### <span id="page-24-1"></span>**AUSTRIA**

The provisions of this Statement of Limited Warranty replace any applicable statutory warranties.

**What this Warranty Covers**: *The following replaces the first sentence of the first paragraph of this section*:

The warranty for an IBM Machine covers the functionality of the Machine for its normal use and the Machine's conformity to its Specifications.

The following paragraphs are added to this section:

The limitation period for consumers in action for breach of warranty is the statutory period as a minimum. In case IBM or your reseller is unable to repair an IBM Machine, you can alternatively ask for a partial refund as far as justified by the reduced value of the unrepaired Machine or ask for a cancellation of the respective agreement for such Machine and get your money refunded.

The second paragraph does not apply.

**What IBM Will Do to Correct Problems**: *The following is added to this section*:

During the warranty period, IBM will reimburse you for the transportation charges for the delivery of the failing Machine to IBM.

**Limitation of Liability**: *The following paragraph is added to this section*:

The limitations and exclusions specified in the Statement of Limited Warranty will not apply to damages caused by IBM with fraud or gross negligence and for express warranty.

The following sentence is added to the end of item 2:

IBM's liability under this item is limited to the violation of essential contractual terms in cases of ordinary negligence.

### <span id="page-24-2"></span>**EGYPT**

**Limitation of Liability**: *The following replaces item 2 in this section*:

as to any other actual direct damages, IBM's liability will be limited to the total amount you paid for the Machine that is the subject of the claim. For purposes of this item, the term "Machine" includes Machine Code and Licensed Internal Code ("LIC").

Applicability of suppliers and resellers (unchanged).

### <span id="page-25-0"></span>**FRANCE**

**Limitation of Liability**: *The following replaces the second sentence of the first paragraph of this section*:

In such instances, regardless of the basis on which you are entitled to claim damages from IBM, IBM is liable for no more than: (items 1 and 2 unchanged).

### <span id="page-25-1"></span>**GERMANY**

**What this Warranty Covers**: *The following replaces the first sentence of the first paragraph of this section*:

The warranty for an IBM Machine covers the functionality of the Machine for its normal use and the Machine's conformity to its Specifications.

The following paragraphs are added to this section:

The minimum warranty period for Machines is twelve months. In case IBM or your reseller is unable to repair an IBM Machine, you can alternatively ask for a partial refund as far as justified by the reduced value of the unrepaired Machine or ask for a cancellation of the respective agreement for such Machine and get your money refunded.

The second paragraph does not apply.

**What IBM Will Do to Correct Problems**: *The following is added to this section*:

During the warranty period, transportation for delivery of the failing Machine to IBM will be at IBM's expense.

**Limitation of Liability**: *The following paragraph is added to this section*:

The limitations and exclusions specified in the Statement of Limited Warranty will not apply to damages caused by IBM with fraud or gross negligence and for express warranty.

The following sentence is added to the end of item 2:

IBM's liability under this item is limited to the violation of essential contractual terms in cases of ordinary negligence.

### <span id="page-25-2"></span>**HUNGARY**

#### **Limitation of Liability**: *The following is added at the end of this section*:

The limitation and exclusion specified herein shall not apply to liability for a breach of contract damaging life, physical well-being, or health that has been caused intentionally, by gross negligence, or by a criminal act.

The parties accept the limitations of liability as valid provisions and state that the Section 314.(2) of the Hungarian Civil Code applies as the acquisition price as well as other advantages arising out of the present Statement of Limited Warranty balance this limitation of liability.

### <span id="page-25-3"></span>**IRELAND**

#### **What this Warranty Covers**: *The following is added to this section*:

Except as expressly provided in these terms and conditions, all statutory conditions, including all warranties implied, but without prejudice to the generality of the foregoing all warranties implied by the Sale of Goods Act 1893 or the Sale of Goods and Supply of Services Act 1980 are hereby excluded.

#### **Limitation of Liability**: *The following replaces the terms of this section in its entirety*:

For the purposes of this section, a "Default" means any act, statement, omission, or negligence on the part of IBM in connection with, or in relation to, the subject matter of this Statement of Limited Warranty in respect of which IBM is legally liable to you, whether in contract or tort. A number of Defaults which together result in, or contribute to, substantially the same loss or damage will be treated as one Default occurring on the date of occurrence of the last such Default.

Circumstances may arise where, because of a Default, you are entitled to recover damages from IBM.

This section sets out the extent of IBM's liability and your sole remedy.

- **1.** IBM will accept unlimited liability for death or personal injury caused by the negligence of IBM.
- **2.** Subject always to the Items for Which IBM is Not Liable below, IBM will accept unlimited liability for physical damage to your tangible property resulting from the negligence of IBM.
- **3.** Except as provided in items 1 and 2 above, IBM's entire liability for actual damages for any one Default will not in any event exceed the greater of 1) EUR 125,000, or 2) 125% of the amount you paid for the Machine directly relating to the Default.

#### **Items for Which IBM is Not Liable**

Save with respect to any liability referred to in item 1 above, under no circumstances is IBM, its suppliers or resellers liable for any of the following, even if IBM or they were informed of the possibility of such losses:

- **1.** loss of, or damage to, data;
- **2.** special, indirect, or consequential loss; or
- **3.** loss of profits, business, revenue, goodwill, or anticipated savings.

### <span id="page-26-0"></span>**SLOVAKIA**

#### **Limitation of Liability**: *The following is added to the end of the last paragraph*:

The limitations apply to the extent they are not prohibited under §§ 373-386 of the Slovak Commercial Code.

### <span id="page-26-1"></span>**SOUTH AFRICA, NAMIBIA, BOTSWANA, LESOTHO AND SWAZILAND**

#### **Limitation of Liability**: *The following is added to this section*:

IBM's entire liability to you for actual damages arising in all situations involving nonperformance by IBM in respect of the subject matter of this Statement of Warranty will be limited to the charge paid by you for the individual Machine that is the subject of your claim from IBM.

### <span id="page-26-2"></span>**UNITED KINGDOM**

#### **Limitation of Liability**: *The following replaces the terms of this section in its entirety*:

For the purposes of this section, a "Default" means any act, statement, omission, or negligence on the part of IBM in connection with, or in relation to, the subject matter of this Statement of Limited Warranty in respect of which IBM is legally liable to you, whether in contract or tort. A number of Defaults which together result in, or contribute to, substantially the same loss or damage will be treated as one Default.

Circumstances may arise where, because of a Default, you are entitled to recover damages from IBM.

This section sets out the extent of IBM's liability and your sole remedy.

- **1.** IBM will accept unlimited liability for:
	- **a.** death or personal injury caused by the negligence of IBM; and
	- **b.** any breach of its obligations implied by Section 12 of the Sale of Goods Act 1979 or Section 2 of the Supply of Goods and Services Act 1982, or any statutory modification or re-enactment of either such Section.
- **2.** IBM will accept unlimited liability, subject always to the Items for Which IBM is Not Liable below, for physical damage to your tangible property resulting from the negligence of IBM.
- **3.** IBM's entire liability for actual damages for any one Default will not in any event, except as provided in items 1 and 2 above, exceed the greater of 1) Pounds Sterling 75,000, or 2) 125% of the total purchase price payable or the charges for the Machine directly relating to the Default.

These limits also apply to IBM's suppliers and resellers. They state the maximum for which IBM and such suppliers and resellers are collectively responsible.

#### **Items for Which IBM is Not Liable**

Save with respect to any liability referred to in item 1 above, under no circumstances is IBM or any of its suppliers or resellers liable for any of the following, even if IBM or they were informed of the possibility of such losses:

- **1.** loss of, or damage to, data;
- **2.** special, indirect, or consequential loss; or
- **3.** loss of profits, business, revenue, goodwill, or anticipated savings.

# <span id="page-27-0"></span>**Part 3 - Warranty Information**

This Part 3 provides information regarding the warranty applicable to your Machine, including the warranty period and type of warranty service IBM provides.

## <span id="page-27-1"></span>**Warranty Period**

The warranty period may vary by country or region and is specified in the table below.

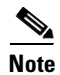

**Note** "Region" means either Hong Kong or Macau Special Administrative Region of China.

A warranty period of 3 years on parts and 1 year on labor means that IBM provides warranty service without charge for:

- **1.** parts and labor during the first year of the warranty period; and
- **2.** parts only, on an exchange basis, in the second and third years of the warranty period. IBM will charge you for any labor provided in performance of the repair or replacement(s) in the second and third year of the warranty period.

*Table 1 Machine type Topspin IB Switch Module for IBM eServer BladeCenter*

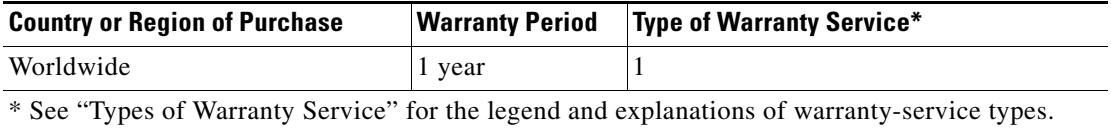

## <span id="page-28-0"></span>**Types of Warranty Service**

If required, IBM provides repair or exchange service depending on the type of warranty service specified for your Machine in the above table and as described below. Warranty service may be provided by your reseller if approved by IBM to perform warranty service. Scheduling of service will depend upon the time of your call and is subject to parts availability. Service levels are response time objectives and are not guaranteed. The specified level of warranty service may not be available in all worldwide locations, additional charges may apply outside IBM's normal service area, contact your local IBM representative or your reseller for country and location specific information.

#### **1. Customer Replaceable Unit ("CRU") Service**

IBM provides replacement CRUs to you for you to install. CRU information and replacement instructions are shipped with your Machine and are available from IBM at any time on your request. Installation of Tier 1 CRUs is your responsibility. If IBM installs a Tier 1 CRU at your request, you will be charged for the installation. You may install a Tier 2 CRU yourself or request IBM to install it, at no additional charge, under the type of warranty service designated for your Machine. IBM specifies in the materials shipped with a replacement CRU whether a defective CRU must be returned to IBM. When return is required, 1) return instructions and a container are shipped with the replacement CRU, and 2) you may be charged for the replacement CRU if IBM does not receive the defective CRU within 30 days of your receipt of the replacement.

#### **2.** On-site Service

IBM or your reseller will either repair or exchange the failing Machine at your location and verify its operation. You must provide suitable working area to allow disassembly and reassembly of the IBM Machine. The area must be clean, well lit and suitable for the purpose. For some Machines, certain repairs may require sending the Machine to an IBM service center.

#### **3. Courier or Depot Service**\*

You will disconnect the failing Machine for collection arranged by IBM. IBM will provide you with a shipping container for you to return your Machine to a designated service center. A courier will pick up your Machine and deliver it to the designated service center. Following its repair or exchange, IBM will arrange the return delivery of the Machine to your location. You are responsible for its installation and verification.

#### **4. Customer Carry-In or Mail-In Service**

You will deliver or mail as IBM specifies (prepaid unless IBM specifies otherwise) the failing Machine suitably packaged to a location IBM designates. After IBM has repaired or exchanged the Machine, IBM will make it available for your collection or, for Mail-in Service, IBM will return it to you at IBM's expense, unless IBM specifies otherwise. You are responsible for the subsequent installation and verification of the Machine.

#### **5. CRU and On-site Service**

This type of Warranty Service is a combination of Type 1 and Type 2 (see above).

#### **6. CRU and Courier or Depot Service**

This type of Warranty Service is a combination of Type 1 and Type 3 (see above).

#### **7. CRU and Customer Carry-In or Mail-In Service**

This type of Warranty Service is a combination of Type 1 and Type 4 (see above).

#### **When a 5, 6 or 7 type of warranty service is listed, IBM will determine which type of warranty service is appropriate for the repair.**

\* This type of service is called ThinkPad® EasyServ or EasyServ in some countries.

The IBM Machine Warranty World Wide Web site at

http://www.ibm.com/servers/support/machine\_warranties/ provides a worldwide overview of IBM's Limited Warranty for Machines, a Glossary of IBM definitions, Frequently Asked Questions (FAQs) and Support by Product (Machine) with links to Product Support pages. **The IBM Statement of Limited Warranty is also available on this site in 29 languages**.

To obtain warranty service contact IBM or your IBM reseller. In Canada or the United States, call 1-800-IBM-SERV (426-7378). In the EU countries, see the telephone numbers below.

## <span id="page-29-0"></span>**EU Country Telephone List**

Phone numbers are subject to change without notice. For the warranty service contact telephone number in a country subsequently added to the EU and not yet reflected in the list below, contact IBM in that country or visit the website above for a current telephone listing.

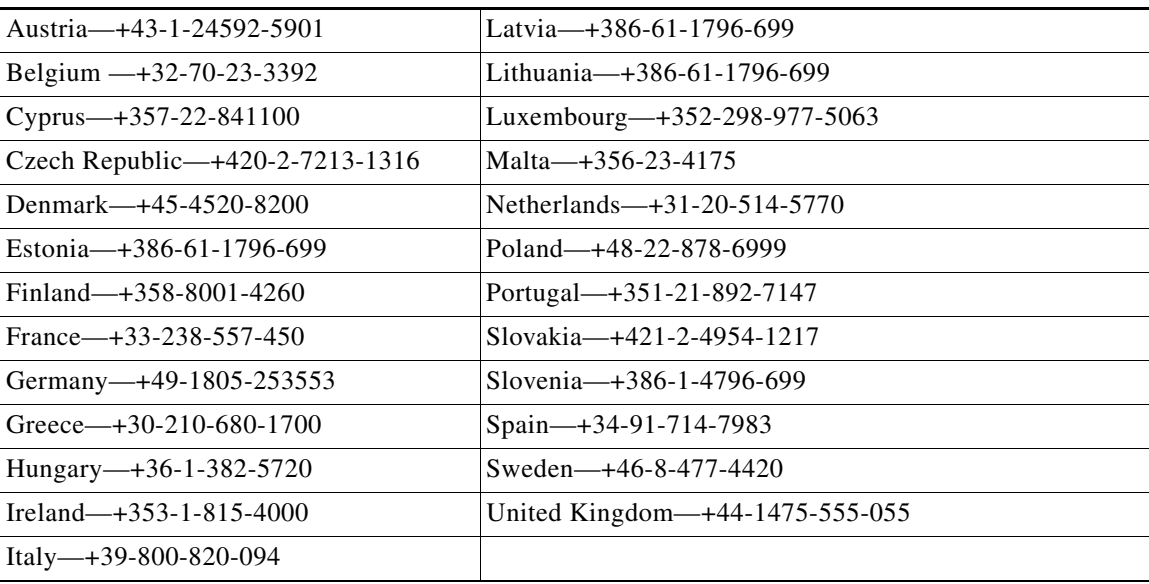

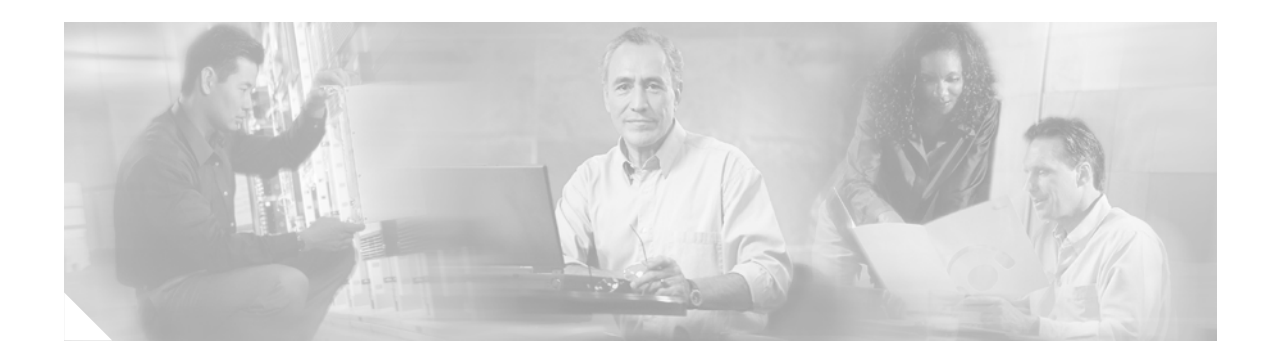

# <span id="page-30-0"></span>**Notices**

This information was developed for products and services offered in the U.S.A.

IBM may not offer the products, services, or features discussed in this document in other countries. Consult your local IBM representative for information on the products and services currently available in your area. Any reference to an IBM product, program, or service is not intended to state or imply that only that IBM product, program, or service may be used. Any functionally equivalent product, program, or service that does not infringe any IBM intellectual property right may be used instead. However, it is the user's responsibility to evaluate and verify the operation of any non-IBM product, program, or service.

IBM may have patents or pending patent applications covering subject matter described in this document. The furnishing of this document does not give you any license to these patents. You can send license inquiries, in writing, to:

IBM Director of Licensing IBM Corporation North Castle Drive Armonk, NY 10504-1785 U.S.A.

INTERNATIONAL BUSINESS MACHINES CORPORATION PROVIDES THIS PUBLICATION "AS IS" WITHOUT WARRANTY OF ANY KIND, EITHER EXPRESS OR IMPLIED, INCLUDING, BUT NOT LIMITED TO, THE IMPLIED WARRANTIES OF NON-INFRINGEMENT, MERCHANTABILITY OR FITNESS FOR A PARTICULAR PURPOSE. SOME STATES DO NOT ALLOW DISCLAIMER OF EXPRESS OR IMPLIED WARRANTIES IN CERTAIN TRANSACTIONS, THEREFORE, THIS STATEMENT MAY NOT APPLY TO YOU.

This information could include technical inaccuracies or typographical errors. Changes are periodically made to the information herein; these changes will be incorporated in new editions of the publication. IBM may make improvements and/or changes in the product(s) and/or the program(s) described in this publication at any time without notice.

Any references in this information to non-IBM Web sites are provided for convenience only and do not in any manner serve as an endorsement of those Web sites. The materials at those Web sites are not part of the materials for this IBM product, and use of those Web sites is at your own risk.

IBM may use or distribute any of the information you supply in any way it believes appropriate without incurring any obligation to you.

# <span id="page-31-0"></span>**Edition Notice**

© Copyright International Business Machines Corporation 2004. All rights reserved.

U.S. Government Users Restricted Rights — Use, duplication, or disclosure restricted by GSA ADP Schedule Contract with IBM Corp.

# <span id="page-31-1"></span>**Trademarks**

The following terms are trademarks of International Business Machines Corporation in the United States, other countries, or both:

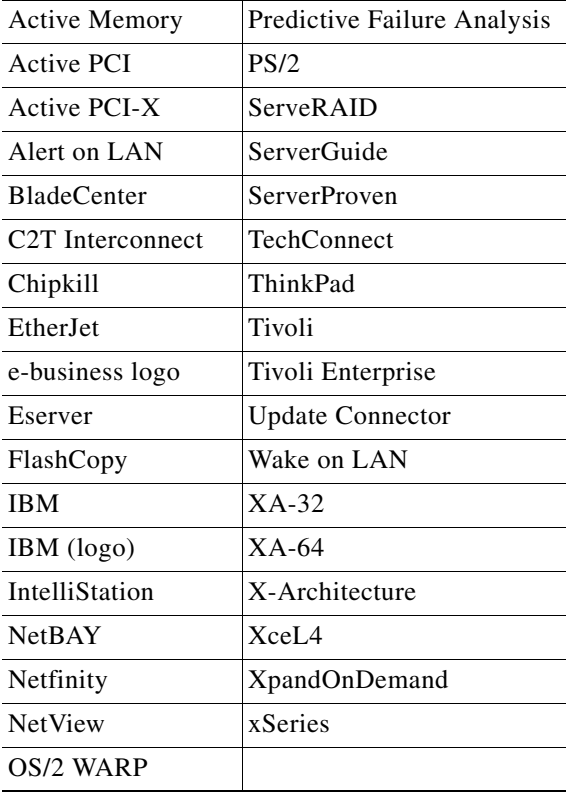

Intel, MMX, and Pentium are trademarks of Intel Corporation in the United States, other countries, or both.

Microsoft, Windows, and Windows NT are trademarks of Microsoft Corporation in the United States, other countries, or both.

UNIX is a registered trademark of The Open Group in the United States and other countries.

Java and all Java-based trademarks and logos are trademarks or registered trademarks of Sun Microsystems, Inc. in the United States, other countries, or both.

Adaptec and HostRAID are trademarks of Adaptec, Inc., in the United States, other countries, or both.

Linux is a trademark of Linus Torvalds in the United States, other countries, or both.

Red Hat, the Red Hat "Shadow Man" logo, and all Red Hat-based trademarks and logos are trademarks or registered trademarks of Red Hat, Inc., in the United States and other countries.

Other company, product, or service names may be trademarks or service marks of others.

# <span id="page-32-0"></span>**Important Notes**

Processor speeds indicate the internal clock speed of the microprocessor; other factors also affect application performance.

CD-ROM drive speeds list the variable read rate. Actual speeds vary and are often less than the maximum possible.

When referring to processor storage, real and virtual storage, or channel volume, KB stands for approximately 1000 bytes, MB stands for approximately 1 000 000 bytes, and GB stands for approximately 1 000 000 000 bytes.

When referring to hard disk drive capacity or communications volume, MB stands for 1 000 000 bytes, and GB stands for 1 000 000 000 bytes. Total user-accessible capacity may vary depending on operating environments.

Maximum internal hard disk drive capacities assume the replacement of any standard hard disk drives and population of all hard disk drive bays with the largest currently supported drives available from IBM.

Maximum memory may require replacement of the standard memory with an optional memory module.

IBM makes no representation or warranties regarding non-IBM products and services that are ServerProven®, including but not limited to the implied warranties of merchantability and fitness for a particular purpose. These products are offered and warranted solely by third parties.

IBM makes no representations or warranties with respect to non-IBM products. Support (if any) for the non-IBM products is provided by the third party, not IBM.

Some software may differ from its retail version (if available), and may not include user manuals or all program functionality.

# <span id="page-32-1"></span>**Product Recycling and Disposal**

This unit contains materials such as circuit boards, cables, electromagnetic compatibility gaskets, and connectors which may contain lead and copper/beryllium alloys that require special handling and disposal at end of life. Before this unit is disposed of, these materials must be removed and recycled or discarded according to applicable regulations. IBM offers product-return programs in several countries. Information on product recycling offerings can be found on IBM's Internet site at http://www.ibm.com/ibm/environment/products/prp.shtml.

# <span id="page-32-2"></span>**Battery Return Program**

This product may contain a sealed lead acid, nickel cadmium, nickel metal hydride, lithium, or lithium ion battery. Consult your user manual or service manual for specific battery information. The battery must be recycled or disposed of properly. Recycling facilities may not be available in your area. For information on disposal of batteries outside the United States, go to

http://www.ibm.com/ibm/environment/products/batteryrecycle.shtml or contact your local waste disposal facility.

In the United States, IBM has established a collection process for reuse, recycling, or proper disposal of used IBM sealed lead acid, nickel cadmium, nickel metal hydride, and battery packs from IBM equipment. For information on proper disposal of these batteries, contact IBM at 1-800-426-4333. Have the IBM part number listed on the battery available prior to your call.

In the Netherlands, the following applies.

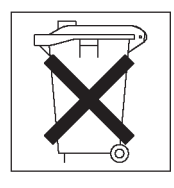

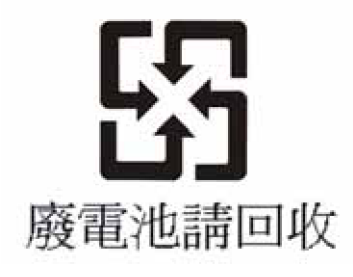

# <span id="page-33-0"></span>**Electronic Emission Notices**

# <span id="page-33-1"></span>**Federal Communications Commission (FCC) Statement**

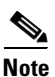

**Note** This equipment has been tested and found to comply with the limits for a Class A digital device, pursuant to Part 15 of the FCC Rules. These limits are designed to provide reasonable protection against harmful interference when the equipment is operated in a commercial environment. This equipment generates, uses, and can radiate radio frequency energy and, if not installed and used in accordance with the instruction manual, may cause harmful interference to radio communications. Operation of this equipment in a residential area is likely to cause harmful interference, in which case the user will be required to correct the interference at his own expense.

Properly shielded and grounded cables and connectors must be used in order to meet FCC emission limits. IBM is not responsible for any radio or television interference caused by using other than recommended cables and connectors or by unauthorized changes or modifications to this equipment. Unauthorized changes or modifications could void the user's authority to operate the equipment.

This device complies with Part 15 of the FCC Rules. Operation is subject to the following two conditions: (1) this device may not cause harmful interference, and (2) this device must accept any interference received, including interference that may cause undesired operation.

## <span id="page-34-0"></span>**Industry Canada Class A emission compliance statement**

This Class A digital apparatus complies with Canadian ICES-003.

Avis de conformité à la réglementation d'Industrie Canada

Cet appareil numérique de la classe A est conforme à la norme NMB-003 du Canada.

## <span id="page-34-1"></span>**Australia and New Zealand Class A statement**

**Attention**: This is a Class A product. In a domestic environment this product may cause radio interference in which case the user may be required to take adequate measures.

## <span id="page-34-2"></span>**United Kingdom telecommunications safety requirement**

#### **Notice to Customers**

This apparatus is approved under approval number NS/G/1234/J/100003 for indirect connection to public telecommunication systems in the United Kingdom.

## <span id="page-34-3"></span>**European Union EMC Directive conformance statement**

This product is in conformity with the protection requirements of EU Council Directive 89/336/EEC on the approximation of the laws of the Member States relating to electromagnetic compatibility. IBM cannot accept responsibility for any failure to satisfy the protection requirements resulting from a nonrecommended modification of the product, including the fitting of non-IBM option cards.

This product has been tested and found to comply with the limits for Class A Information Technology Equipment according to CISPR 22/European Standard EN 55022. The limits for Class A equipment were derived for commercial and industrial environments to provide reasonable protection against interference with licensed communication equipment.

**Attention**: This is a Class A product. In a domestic environment this product may cause radio interference in which case the user may be required to take adequate measures.

## <span id="page-34-4"></span>**Taiwanese Class A warning statement**

警告使用者: 這是甲類的資訊產品,在 居住的環境中使用時,可 能會造成射頻干擾,在這 種情況下,使用者會被要 求採取某些適當的對策。

# <span id="page-35-0"></span>**Chinese Class A warning statement**

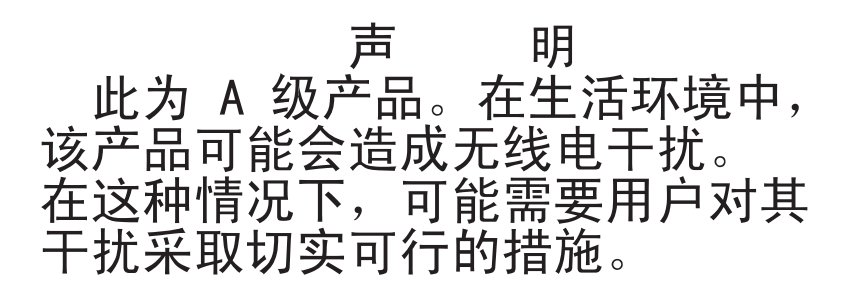

# <span id="page-35-1"></span>**Japanese Voluntary Control Council for Interference (VCCI) statement**

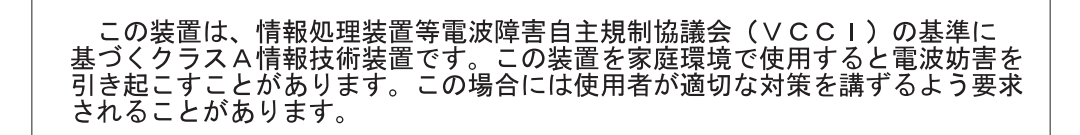

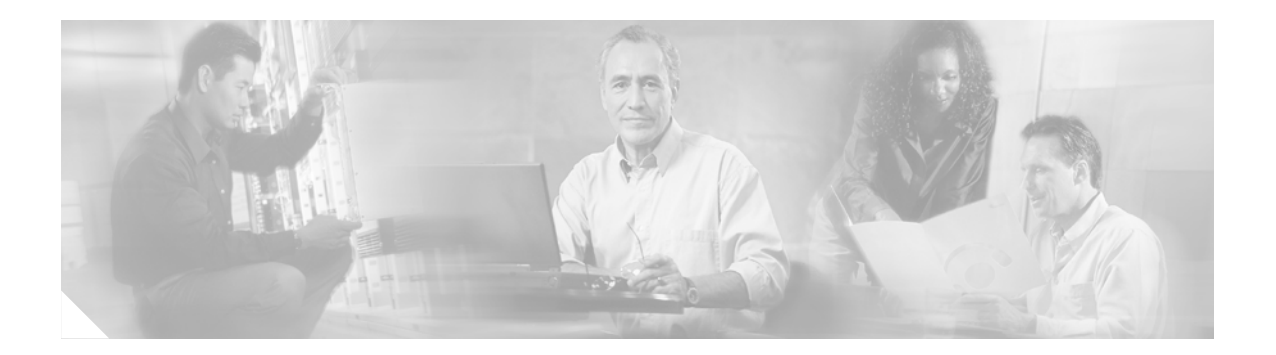

# <span id="page-36-0"></span>**Safety**

Before installing this product, read the Safety Information.

تحل توكيب هثا فعنفجه بجب توادة فملاحظات الأمنية

Antes de instalar este produto, leia as Informações de Segurança.

在安装本产品之前, 请仔细阅读 Safety Information (安全信息)。

安裝本產品之前,請先閱讀「安全資訊」。

Prije instalacije ovog produkta obavezno pročitajte Sigurnosne Upute.

Před instalací tohoto produktu si přečtěte příručku bezpečnostních instrukcí.

Læs sikkerhedsforskrifterne, før du installerer dette produkt.

Lees voordat u dit product installeert eerst de veiligheidsvoorschriften.

Ennen kuin asennat tämän tuotteen, lue turvaohjeet kohdasta Safety Information.

Avant d'installer ce produit, lisez les consignes de sécurité.

Vor der Installation dieses Produkts die Sicherheitshinweise lesen.

Πριν εγκαταστήσετε το προϊόν αυτό, διαθάστε τις πληροφορίες ασφάλειας (safety information).

לפני שתתקינו מוצר זה, קראו את הוראות הבטיחות.

#### A termék telepítése előtt olvassa el a Biztonsági előírásokat!

Prima di installare questo prodotto, leggere le Informazioni sulla Sicurezza. 製品の設置の前に、安全情報をお読みください。

본 제품을 설치하기 전에 안전 절보를 읽으십시오.

Пред да се инсталира овој продукт, прочитајте информацијата за безбедност.

Les sikkerhetsinformasjonen (Safety Information) før du installerer dette produktet.

Przed zamstałowaniem tego produktu, należy zapoznać się z książką "Informacje dotyczące bezpieczeństwa" (Safety Information).

Antes de instalar este produto, leia as Informações sobre Segurança.

Перед установкой продукта прочтите инструкции по технике безопасности.

Pred inštaláciou tohto zariadenia si pečítaje Bezpečnostné predpisy.

Pred namestitvijo tega proizvoda preberite Varnostne informacije.

Antes de instalar este producto, lea la información de seguridad.

Läs säkerhetsinformationen innan du installerar den här produkten.

Statement 1:

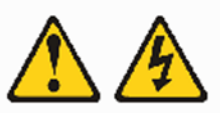

#### **DANGER**

Electrical current from power, telephone, and communication cables is hazardous.

To avoid a shock hazard:

- Do not connect or disconnect any cables or perform installation, maintenance, or reconfiguration of this product during an electrical storm.
- Connect all power cords to a properly wired and grounded . electrical outlet.
- Connect to properly wired outlets any equipment that will be attached to this product.
- When possible, use one hand only to connect or disconnect signal cables.
- Never turn on any equipment when there is evidence of fire, water, or structural damage.
- Disconnect the attached power cords, telecommunications systems, networks, and modems before you open the device covers, unles instructed otherwise in the installation and configuration procedures.
- Connect and disconnect cables as described in the following tablewhen installing, moving, or opening covers on this product or attached devices.

#### To Connect:

- 1. Turn everything OFF.
- 2. First, attach all cables to devices.
- 3. Attach signal cables to connectors.
- 4. Attach power cords to outlet.
- 5. Turn device ON.

#### To Disconnect:

- 1. Turn everything OFF.
- 2. First, remove power cords from outlet.
- 3. Remove signal cables from connectors.
- 4. Remove all cables from devices.

**Statement 3:** 

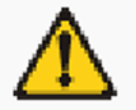

#### CAUTION:

When laser products (such as CD-ROMs, DVD drives, fiber optic devices, or transmitters) are installed, note the following:

- Do not remove the covers. Removing the covers of the laser product could  $\bullet$ result in exposure to hazardous laser radiation. There are no serviceable parts inside the device.
- Use of controls or adjustments or performance of procedures other than those specified herein might result in hazardous radiation exposure.

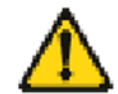

#### **DANGER**

Some laser products contain an embedded Class 3A or Class 3B laser diode. Note the following.

Laser radiation when open. Do not stare into the beam, do not view directly with op tical instruments, and avoid direct exposure to the beam.

**Class 1 Laser Product** Laser Klasse 1 Laser Klass 1 Luokan 1 Laserlaite Appareil À Laser de Classe 1

**Statement 21:** 

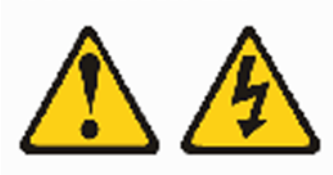

### CAUTION:

Hazardous energy is present when the blade is connected to the power source. Always replace the blade cover before installing the blade.

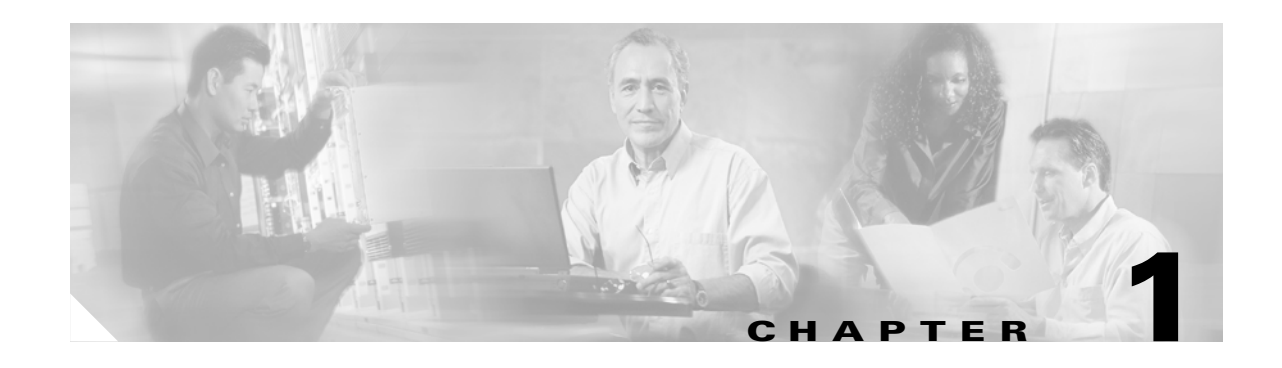

# <span id="page-40-3"></span><span id="page-40-1"></span><span id="page-40-0"></span>**About the Cisco 4x InfiniBand Host Channel Adapter Expansion Card for IBM BladeCenter**

This chapter describes the hardware and InfiniBand host drivers associated with the Cisco 4x InfiniBand Host Channel Adapter Expansion Card for IBM BladeCenter. This chapter contains the following sections:

- [Introduction, page 1-1](#page-40-2)
- **•** [HCA Expansion Cards and Server Switch Modules, page 1-2](#page-41-2)
- <span id="page-40-6"></span>**•** [Supported Protocols, page 1-3](#page-42-1)

# <span id="page-40-2"></span>**Introduction**

The Cisco 4x InfiniBand Host Channel Adapter Expansion Card for IBM BladeCenter (referred to as the HCA Expansion Card) provides InfiniBand I/O capability to processor blades in the IBM BladeCenter unit. The host channel adapter adds two InfiniBand ports to the CPU blade cards to create an IB-capable high density cluster. [Figure 1-1](#page-40-4) shows the HCA Expansion Card.

<span id="page-40-4"></span>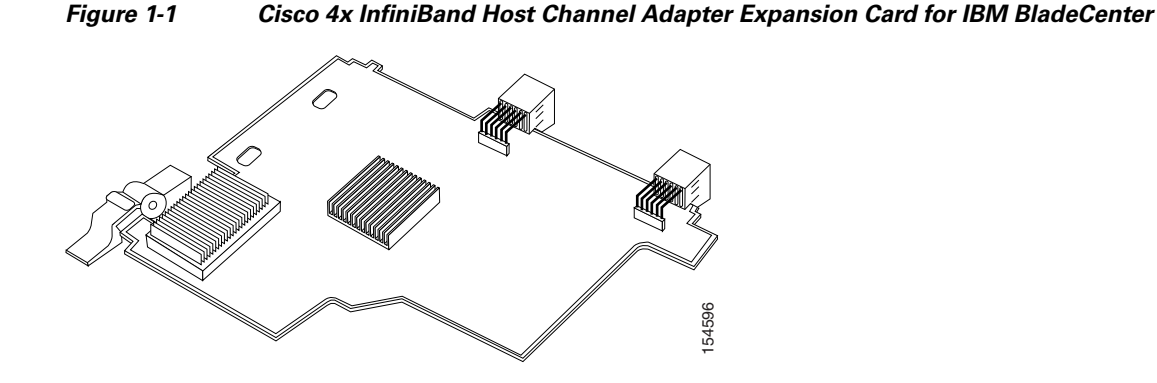

<span id="page-40-5"></span>HCA Expansion Cards communicate with one another through the Cisco 4x InfiniBand Switch Module for IBM BladeCenter. For information on the server switch module, see the *Cisco 4x InfiniBand Switch Module for IBM BladeCenter User Guide*.

### <span id="page-41-0"></span>**Features**

<span id="page-41-5"></span>The HCA Expansion Card includes the following features:

- **•** PCI-Express Interface to dual 4x InfiniBand bridge
- **•** Two 4x InfiniBand interfaces, line rate of the interfaces are 10 Gbps per link, theoretical maximum
- **•** 128 MB table memory (133 MHz DDR SDRAM)
- **•** I2C serial EEPROM holding system Vital Product Data (VPD)
- **•** IBM proprietary blade daughter card form factor
- Identical operation and interfaces for existing Cisco host channel adapter drivers
- **•** Forced air cooling compatible for highly reliable operation
- Port-to-port failover for select protocols (see the ["Supported Protocols" section on page 1-3](#page-42-1) for details)

## <span id="page-41-1"></span>**Supported Blade Servers**

[Table 1-1](#page-41-4) lists the IBM blade servers that support the HCA Expansion Card, and includes the maximum number of HCA Expansion Cards that the blade supports.

| <b>Blade Server</b> | <b>Maximum Number of Supported</b><br><b>HCA Expansion Cards</b> |
|---------------------|------------------------------------------------------------------|
| HS21 8853           |                                                                  |
| LS21 7971           |                                                                  |
| LS41 7972           |                                                                  |

<span id="page-41-4"></span>*Table 1-1 Supported Blade Servers*

# <span id="page-41-2"></span>**HCA Expansion Cards and Server Switch Modules**

<span id="page-41-6"></span>Within the BladeCenter chassis, Server Switch Modules manage traffic to and from HCA Expansion Cards on the BladeCenter hosts. Each host channel adapter expansion card adds two IB ports to a BladeCenter host. Each host channel adapter port connects through the BladeCenter unit backplane to a particular Server Switch Module bay. With the Server Switch Module and HCA Expansion Cards, you can create a nonredundant, single-switch topology or a redundant, dual-switch topology.

# <span id="page-41-3"></span>**Single-Switch Topology**

<span id="page-41-7"></span>When you populate just one BladeCenter module bay with a Server Switch Module, you create a bisectional bandwidth topology. However, this topology does not provide redundant links from the HCA Expansion Cards to the Server Switch Module. We strongly recommend that you implement a dual-switch topology (see the ["Dual-Switch Topology" section on page 1-3\)](#page-42-0) to avoid single points of failure.

## <span id="page-42-0"></span>**Dual-Switch Topology**

<span id="page-42-9"></span>To enable IB redundancy on the BladeCenter unit, you must install one Server Switch Module in each available bay. HCA Expansion Cards do not support redundant links to a single switch bay. When you add a second Server Switch Module to the BladeCenter unit, each port of each HCA Expansion Card connects to one Server Switch Module.

# <span id="page-42-1"></span>**Supported Protocols**

<span id="page-42-8"></span>The Cisco Host Channel Adapter Expansion Card supports the following protocols:

- **•** Internet Protocol over InfiniBand (IPoIB)
- **•** Socket Direct Protocol (SDP)
- **•** User Direct Access Programming Library (uDAPL)
- **•** SCSI RDMA Protocol (SRP)
- **•** Message Passing Interface (MPI)

**Note** Cisco supports all protocols for Linux. As of this release, Cisco only supports IPoIB and SRP for Windows.

# <span id="page-42-5"></span><span id="page-42-2"></span>**IPoIB**

IPoIB allows IP networks to utilize the InfiniBand fabric. SDP and uDAPL use IPoIB to resolve IP addresses. You configure IPoIB as you would a standard Ethernet interface. IPoIB automatically adds IB interface names to the network configuration. The interface names correspond to the ports on the host channel adapter.

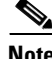

**Note** IPoIB supports port-to-port failover on the host channel adapter daughter card.

## <span id="page-42-6"></span><span id="page-42-3"></span>**SDP**

SDP provides a high-performance, zero-copy data transfer protocol used for stream-socket networking over an InfiniBand fabric. You can configure the Cisco driver to automatically translate TCP to SDP based on source IP, destination, or program name.

## <span id="page-42-7"></span><span id="page-42-4"></span>**uDAPL**

The User Direct Access Programming Library (uDAPL) defines a set of APIs that leverages InfiniBand's remote direct memory access (RDMA) capabilities. uDAPL is installed transparently with the Cisco driver library. Your application must explicitly support uDAPL. This library requires no manual configuration. However, if your application supports uDAPL, it may require additional configuration changes. For more information see your application documentation.

# <span id="page-43-3"></span><span id="page-43-0"></span>**SRP**

SRP runs SCSI commands across RDMA-capable networks so that InfiniBand hosts can communicate with Fibre Channel storage devices. This information is used to assign devices and mount file systems so that the data on those file systems is accessible to the host. The SRP driver is installed as part of the Cisco driver package and is loaded automatically upon host reboot. This protocol requires that a Fibre Channel gateway be present in the IB fabric.

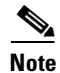

**Note** SRP supports port-to-port failover on the host channel adapter daughter card.

## <span id="page-43-2"></span><span id="page-43-1"></span>**MPI**

MPI is available from the Cisco support web site at http://www.cisco.com/public/sw-center/. The following apply to MPI:

- **•** There is no restriction on which host channel adapter port is used.
- **•** Support for Opteron 64-bit operation is provided.

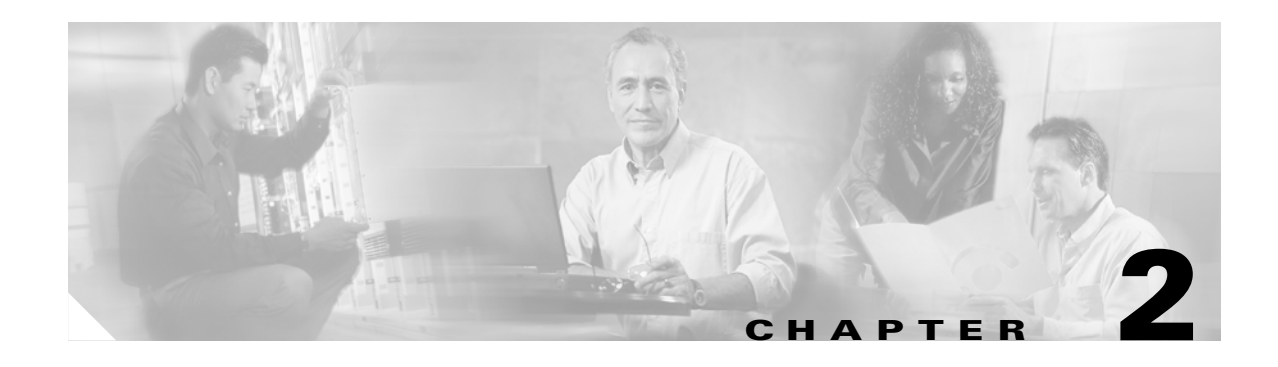

# <span id="page-44-4"></span><span id="page-44-1"></span><span id="page-44-0"></span>**Installing the HCA Expansion Card**

This chapter explains hardware installation, driver installation, firmware upgrades, host drive installation, and port configuration. This chapter contains these sections:

- **•** [Installing Host Channel Adapter Expansion Card Hardware, page 2-1](#page-44-2)
- **•** [Installing a Host Channel Adapter in a Blade, page 2-1](#page-44-3)
- **•** [Downloading Software, page 2-4](#page-47-0)
- <span id="page-44-5"></span>• [Installing the Host Drivers, page 2-5](#page-48-1)

# <span id="page-44-2"></span>**Installing Host Channel Adapter Expansion Card Hardware**

To install the Cisco BladeCenter Host Channel Adapter hardware into a BladeCenter unit, follow these steps:

- **Step 1** Ground yourself appropriately.
- **Step 2** Identify the blade server in the chassis into which you want to insert the host channel adapter.
- **Step 3** See the appropriate blade server documentation for instructions on installing an expansion card. See also "Installing a Host Channel Adapter in a Blade" on page 1 for supplemental information.

# <span id="page-44-3"></span>**Installing a Host Channel Adapter in a Blade**

The following instructions are supplemental to the blade server documentation. To install an HCA Expansion Card in a blade, follow these steps:

**Step 1** Remove your blade from your BladeCenter unit. See [Figure 2-1.](#page-45-0)

<span id="page-45-0"></span>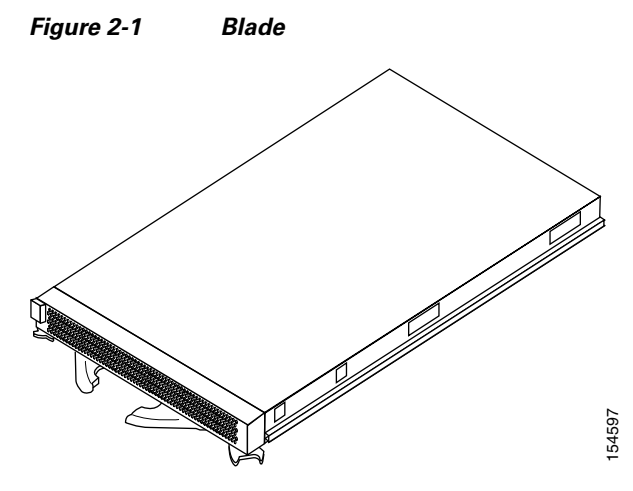

**Step 2** Open the lid of the server blade. See [Figure 2-2.](#page-45-1)

<span id="page-45-1"></span>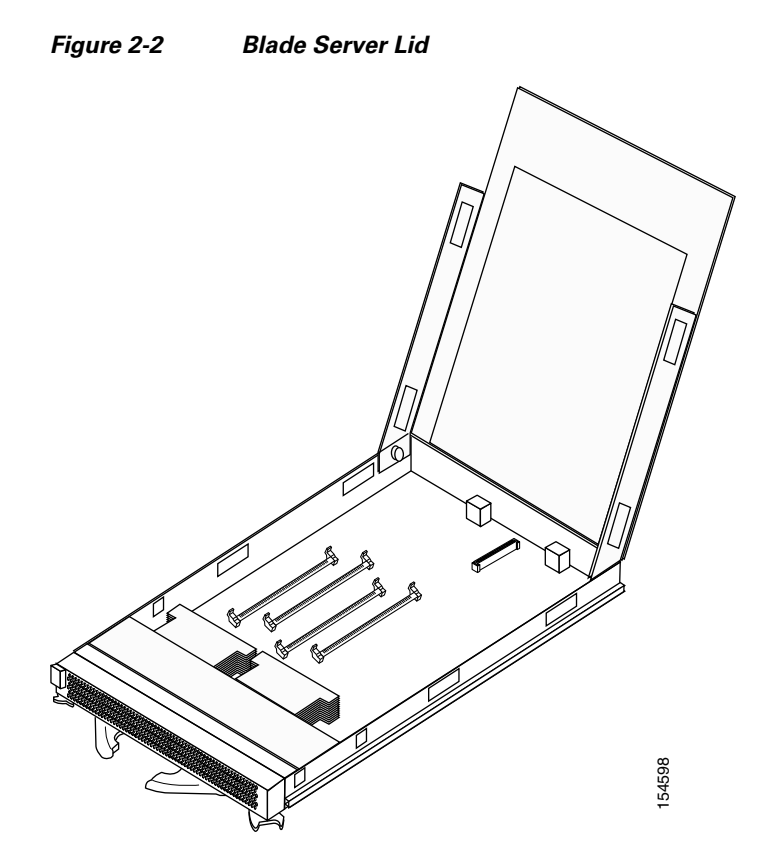

#### **Cisco 4x InfiniBand HCA Expansion Card for IBM BladeCenter User Guide**

<span id="page-46-0"></span>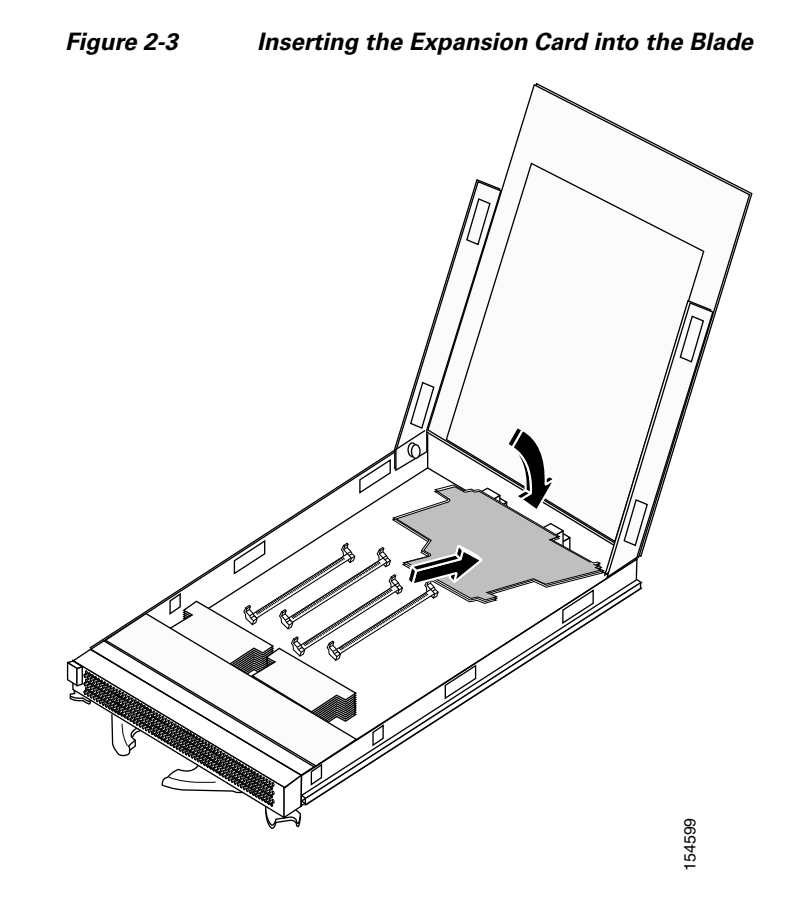

**Step 3** Insert the HCA Expansion Card into the blade. See [Figure 2-3](#page-46-0).

**Step 4** Press the HCA Expansion Card firmly into place. See [Figure 2-4.](#page-47-2)

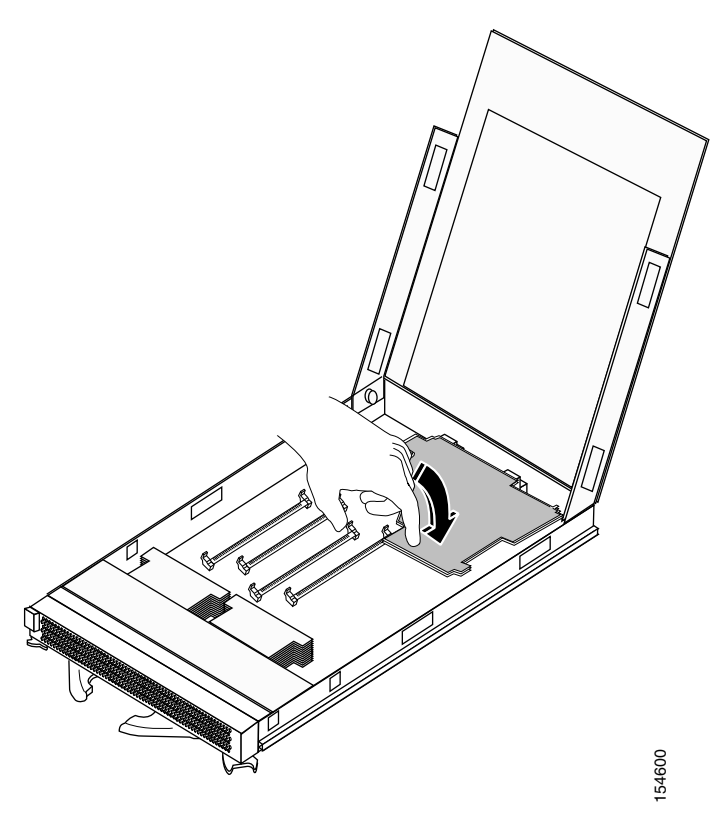

### <span id="page-47-2"></span>*Figure 2-4 Pressing the Expansion Card into Place*

# <span id="page-47-0"></span>**Downloading Software**

To use the HCA adapter, you need IB drivers and documentation that provides instructions on how to install and use the drivers. You can download the drivers from either cisco.com or ibm.com.

## <span id="page-47-1"></span>**Downloading Software from Cisco.com**

The Cisco Systems website has the latest Linux and Windows Host Drivers, Boot over IB firmware, and technical documentation. After receiving the Cisco IB Host Channel Adapter, download the latest required software and related documentation from the Cisco Systems website.

To download software and obtain documentation, follow these steps:

**Step 1** Register at the Cisco.com registration site at this URL: http://tools.cisco.com/RPF/register/register.do **Step 2** Dollary Software, you need IB drivers and documentation that priority install and use the drivers. You can download the drivers from either cise and in and wise the software from Cisco.com<br>The Ciseo Systems websit

- By registering, you obtain a username and Cisco.com password.
- 
- **•** For Linux Host Driver software packages, go to this URL: <http://www.cisco.com/cgi-bin/tablebuild.pl/sfs-linux>
- **•** For Windows Host Driver software packages, go to this URL: <http://www.cisco.com/cgi-bin/tablebuild.pl/sfs-win2K>

Use your username and Cisco.com password to access the above URLs.

**Step 3** Obtain related documentation at this URL: [http://www.cisco.com/en/US/customer/products/ps6428/products\\_user\\_guide\\_list.html](http://www.cisco.com/en/US/customer/products/ps6428/products_user_guide_list.html)

The following documents are available:

- **•** *Host Channel Adapter Hardware Guide*
- **•** *Host-Side Drivers User Guide for Linux*
- **•** *Cisco OpenFabrics Enterprise Distribution InfiniBand Host Drivers User Guide for Linux*
- **•** *Host-Side Drivers User Guide for Windows*
- **•** *Boot over InfiniBand Configuration Guide for Linux*
- **•** *Boot over InfiniBand User Guide for Windows*

## <span id="page-48-0"></span>**Downloading Software from IBM.com**

To download software from IBM, follow these steps:

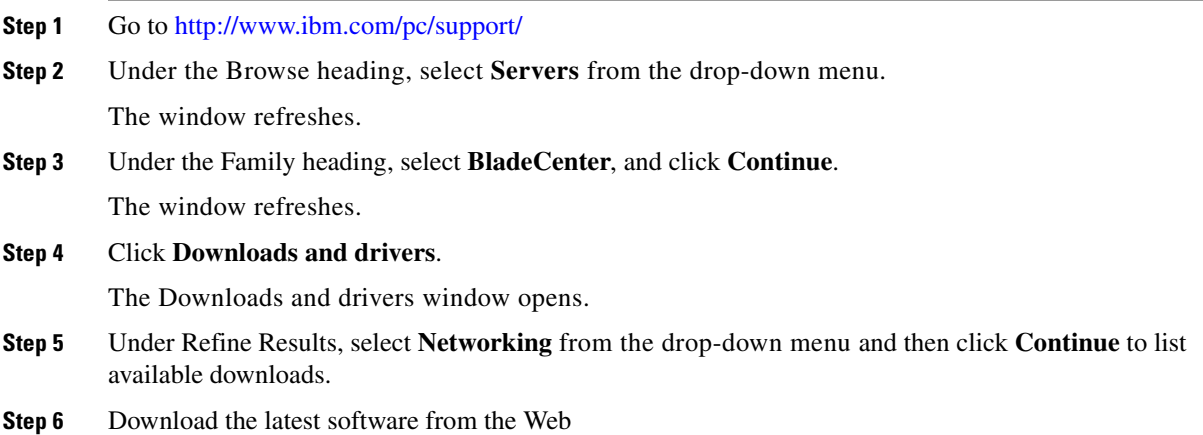

# <span id="page-48-1"></span>**Installing the Host Drivers**

For information on installing the host drivers for your operating system, refer to one of the following documents:

- **•** *Cisco InfiniBand Host Channel Adapter (HCA) User Guide for Windows*
- **•** *Cisco InfiniBand Host Channel Adapter (HCA) User Guide for Linux*

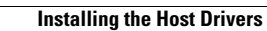

**The State** 

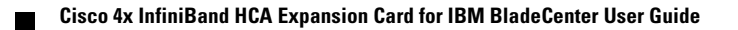

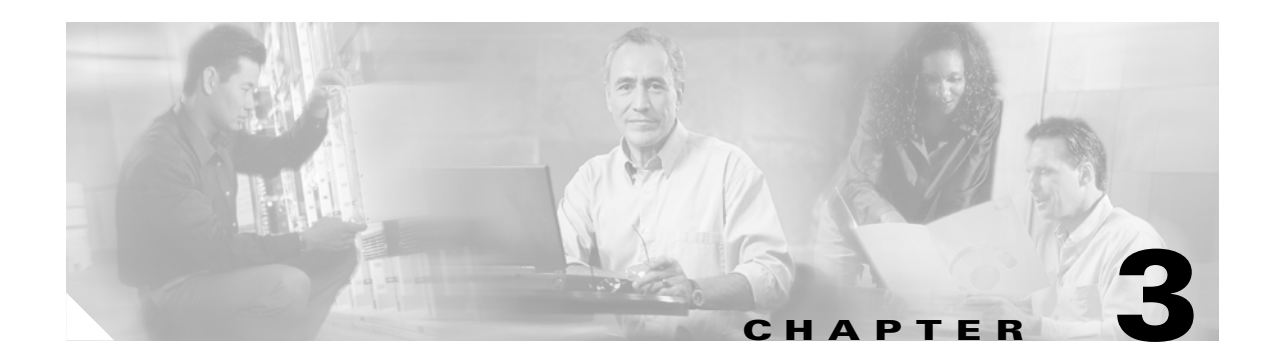

# <span id="page-50-3"></span><span id="page-50-1"></span>**Specifications and Compliance**

This chapter describes the HCA Expansion Card specifications and compliance certifications.

# <span id="page-50-2"></span>**Electrical Specifications**

[Table 3-1](#page-50-4) lists LVTTL signal levels.

*Table 3-1 LVTTL Signal Levels*

<span id="page-50-4"></span>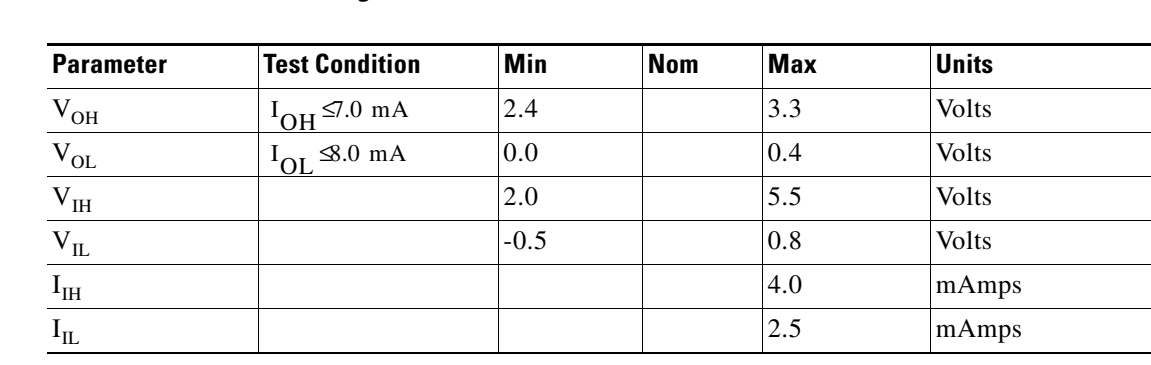

[Table 3-2](#page-50-5) lists I2C signal levels.

<span id="page-50-5"></span>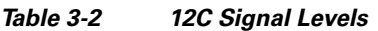

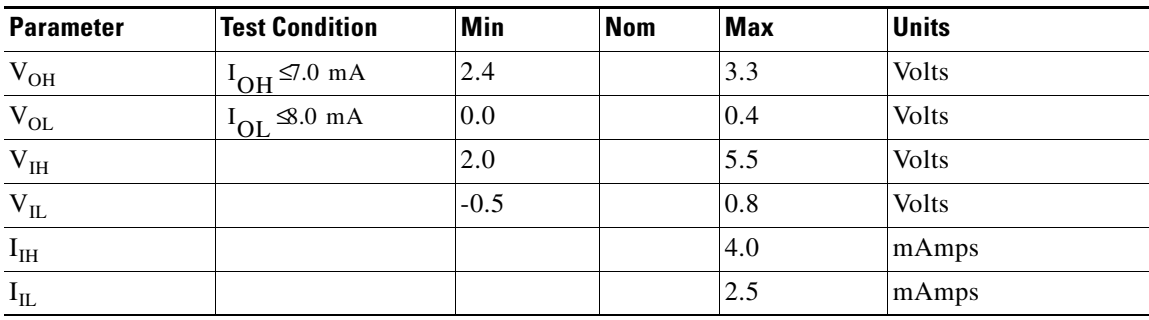

<span id="page-50-0"></span>

[Table 3-3](#page-51-4) lists InfiniBand signal levels.

#### <span id="page-51-4"></span>*Table 3-3 InfiniBand Signal Levels*

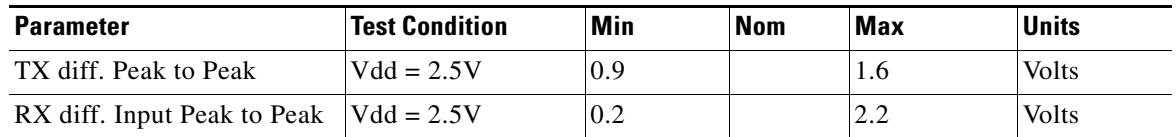

# <span id="page-51-0"></span>**Physical and Environmental Specifications**

[Table 3-4](#page-51-2) lists temperature and cooling conditions.

#### <span id="page-51-2"></span>*Table 3-4 Temperature and Cooling*

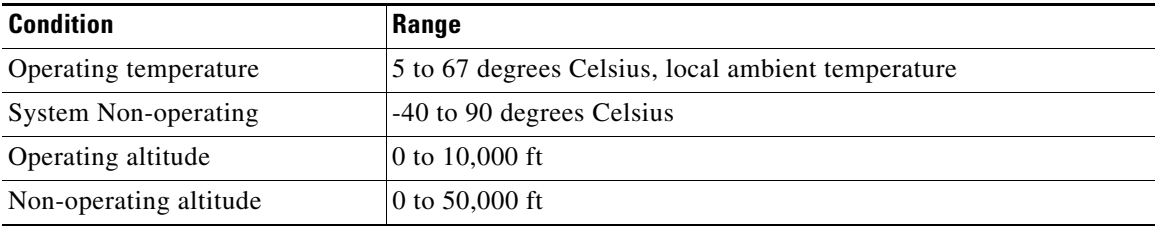

[Table 3-5](#page-51-3) lists temperature and cooling conditions.

#### <span id="page-51-3"></span>*Table 3-5 Humidity*

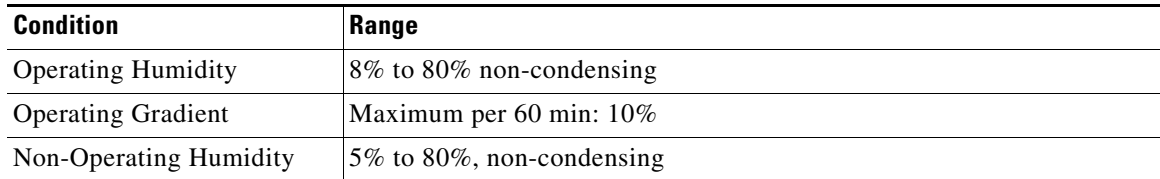

# <span id="page-51-1"></span>**Safety**

The HCA Expansion Card meets the following safety agency standards:

- **•** USA: UL 60950.
- **•** Canada: CAN60950
- **•** Europe: IEC60950, EN60950, EN60825-1 and EN60825-2

# <span id="page-52-0"></span>**Electromagnetic Compatibility**

The HCA Expansion Card meets the following EMC "Class A" standards, when installed in and operated within a closed chassis:

- **•** USA: CFR 47 Part 15, Subpart B
- **•** Canada: ICES-003 Issue 2
- **•** Europe: EN 61000-3-2 (Harmonics), EN 61000-3-3 (Flicker), EN 55022 1998, EN 55024 1994
- **•** Japan: VCCI-V3/97.04

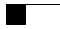

П

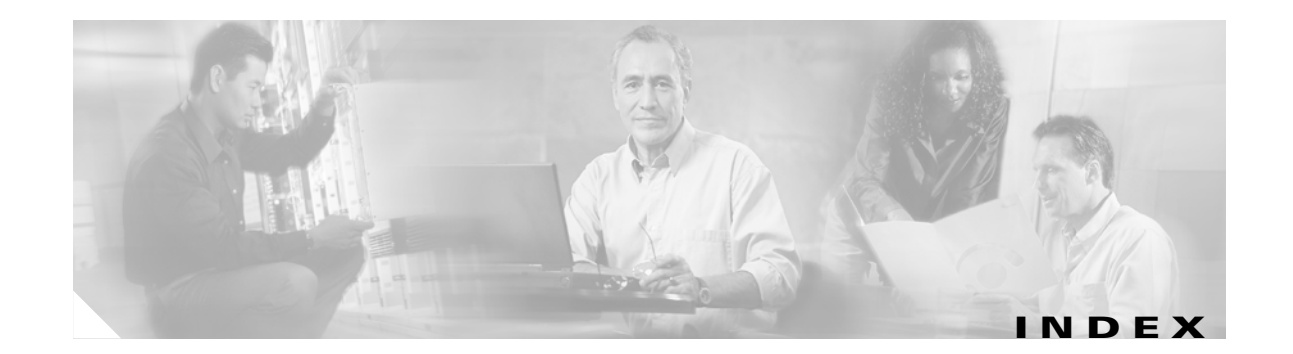

### **D**

documentation

conventions **[v](#page-6-4)**

organization **[v](#page-6-5)**

### **F**

features **[1-2](#page-41-5)**

### **H**

hardware installation **[2-1](#page-44-5)** HCA expansion cards, about **[1-2](#page-41-6)**

### **I**

IB switch module **[1-1](#page-40-5)** installing the HCA hardware **[2-1](#page-44-5)** introduction **[1-1](#page-40-6)** IPoIB protocol **[1-3](#page-42-5)**

### **M**

Message Passing Interface **[1-4](#page-43-2)** MPI **[1-4](#page-43-2)**

### **P**

protocols

IPoIB **[1-3](#page-42-5)** MPI **[1-4](#page-43-2)** SDP **[1-3](#page-42-6)**

<span id="page-54-0"></span>SRP **[1-4](#page-43-3)** uDAPL **[1-3](#page-42-7)** protocols, supported **[1-3](#page-42-8)**

### **S**

SCSI RDMA Protocol **[1-4](#page-43-3)** SDP protocol **[1-3](#page-42-6)** server switch module **[1-1](#page-40-5)** sockets direct protocol **[1-3](#page-42-6)** SRP **[1-4](#page-43-3)** supported protocols **[1-3](#page-42-8)** switch module **[1-1](#page-40-5)**

### **T**

topology dual-switch **[1-3](#page-42-9)** single-switch **[1-2](#page-41-7)**

## **U**

uDAPL **[1-3](#page-42-7)** User Direct Access Programming Library **[1-3](#page-42-7)** **Index**

 $\blacksquare$ 

 $\overline{\mathbf{I}}$ 

**Index**